# 「いきいき茨城ゆめ国体2019」 ゴルフ競技会 2019年9月29日~10月1日

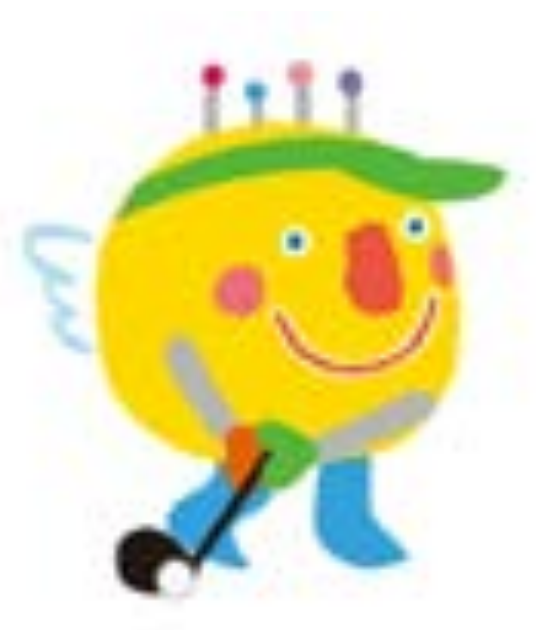

◯3種目・3日間・3ヶ所の会場で競技会は行われます

【成年会場】大洗ゴルフ倶楽部 【女子会場】宍戸ヒルズCC 東コース 【少年会場】宍戸ヒルズCC 西コース

成年男子・女子・少年男子の3種目が行われ、各種目の個人、団体の順位を競います。

団体の順位によって各種目のポイントが決定、県でポイントが合計され男女総合(全種 目の合計)、女子総合(女子団体と同じ)の順位を競います。

### 3会場でスコアを入力して、順位の確定、賞状の印刷を行うのが記録室の役目です。

**A** 平野屋コンピューティング 齋藤真也 080-2049-3853 記録室業務に関しては平野屋 齋藤が判断します。 期間中の疑問点などに関しては私までお問い合せ下さい。 得点計算 副委員長 市の担当者は非常に忙しいのでまずは私に連絡して下さい。

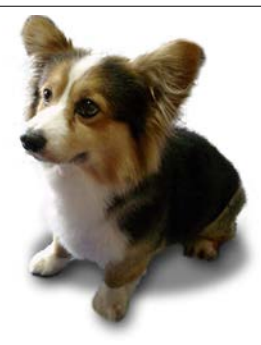

# ScoreDogTOMについて

スコアドックトムとは当時平野屋に勤務していたウイルッシュコーギーのト ムくんから頂いた名前です。

### コンピュータシステムは、あくまで皆さんの助手でしかありません。

皆さんをお手伝い致します。一緒に頑張りましょう。

### 開発と運用

第64回新潟大会で開発されました。2009年に開発されたWEB アプリケーション(ブラウザからサーバーのデータを更新)です。 2009年に開発されて以来、毎年(規約の変更・皆様のご意見か ら)新しい機能が追加・従来の機能の修正が行われています。

# 副携帯 090-2412-5919 よろしくお願いします。

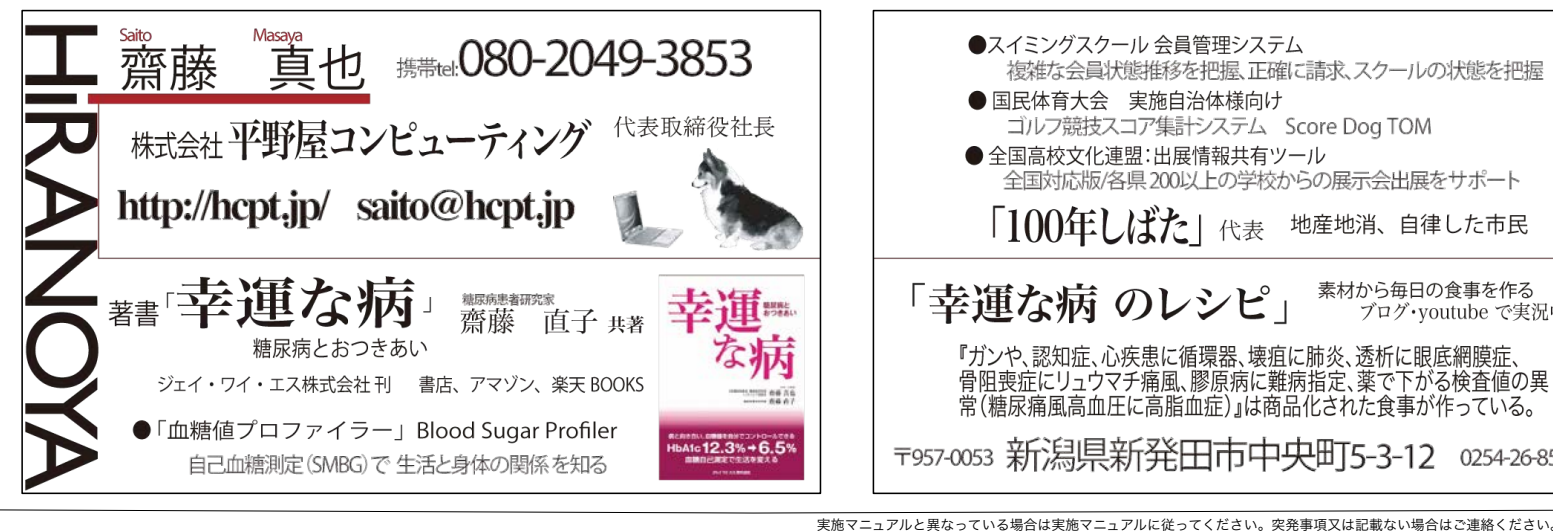

#### 信頼

本システムは何大会も使われてきましたが、実質的に使われているの は1大会で3日だけなのです。システムは変化し続けています。 多くの問題点をスタッフの皆さんに見つけて頂いています。 皆さんのご協力でより一層素晴らしいシステムに育てて行きたい と思います。気がついた点があったらお教えください。

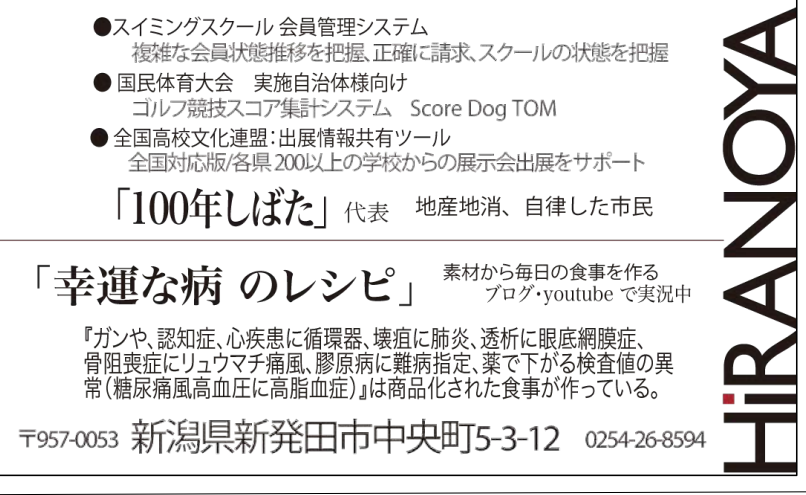

# PART 1 【 全体講習会 】

毎年予想しない事が起こります。セクショナリズムやマニュアル の有無に関わらず、結果的に成功する様にしましょう。

# 私達の目的 お客様、選手・ゴルフ関係者の皆さんに満足して頂く。 競技をスムーズに進行させ、表彰式を滞り無く進める。

記録室の目的 正確に順位を算出、式典のサポート。

### 種目・日程・選手ランクについて

1種目に「監督と三選手 合計4選手」が登録されます。 3人の選手はABCにランク付けされます。 3人一組でコースを回ります(2人の場合もあります)。 競技は、個人スコアの「個人戦」と県単位での個人スコアの合計 による「団体戦」があります。 競技は2日間行われ、同じランクの選手が3人一組でプレーをし ます。A->B->Cの順にスタートします。天候などの要因でホー ルアウトできないランクの選手が一人でもいた場合は、そのラ ンク全体が団体成績から除外されます(個人戦は不成立)。 競技日の2日間の合計得点で順位は決定します。

公式練習日は各県の3選手が同じ組でプレーします。

ゴルフ場ごとに分かれて「成年男子」「女子」「少年男子」の 3種目が行われます。以前は女子も18歳以下の種目が有りまし たが現在は1種目に統合されました(女子は、3選手のうちの1 人が18歳以下)。

### 選手変更について

選手は監督会議(公式練習日の前日)まで変更が可能。 読みがなの間違いなどが競技期間中に見つかります。 表彰式でお名前の間違いがないように私の方にご連絡お 願いします。

### 式典(表彰式)について

表彰は各種目で「個人(各選手1枚)」・「団体(各県5 枚)」があります(賞状を使います)。 ゴルフ競技全体で「男女総合」・「女子総合」の2種類の表 彰があります(各県1枚 表彰状を用意します)。

総合競技は「国体」全体で「全競技」を通じてどの県が「総 合的にスポーツに秀でているか」を競います。

ゴルフ競技では各種目の団体順位でポイントを配分して順位 を決定します。男子会場で「男女総合」、女子会場で「女子 総合」の表彰を行います。

します。<br><sub>実施マニュアルと異なっている場合は実施マニュアルに従ってください。突発事項又は記載ない場合はご連絡ください。</sub> 記録室が、何時に「賞状・表彰状」の用意ができるかを判断

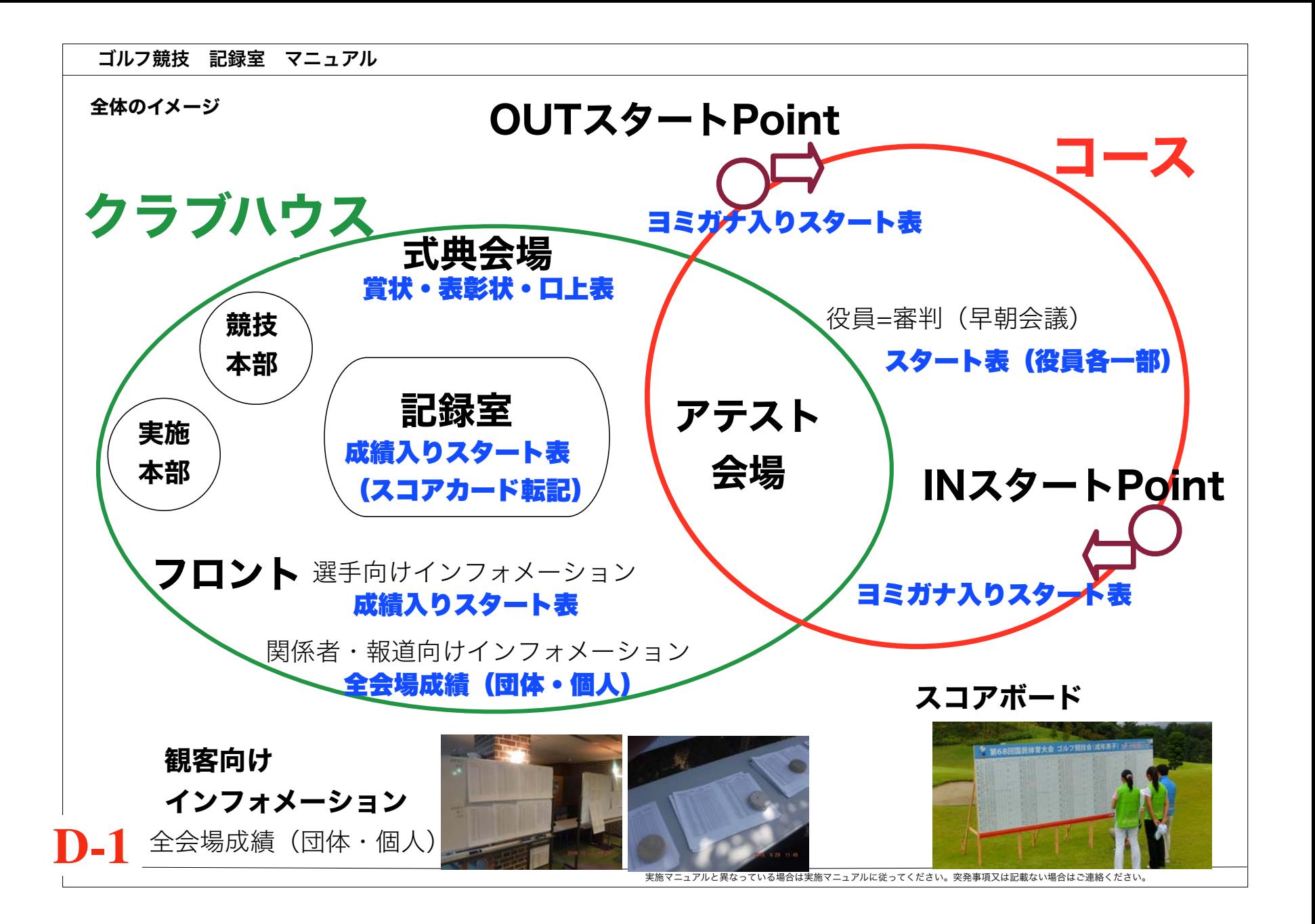

### スタート (大会の日程や地域によって変わります)

公式練習日は県の選手3人が組になってスタートする。競技日は各選手はA,B,Cのブロックに別れてスタートする。 競技日は抽選で決められた組み合わせで、3人又は2人で組になり『out:1->18』と『in:10->18->1->9』の順でコースを回る。各組 は8分おきにスタートする。スタート時に選手名を呼び上げます。この時によみがなの間違えが見つかることがあります。 INとOUTのスタート位置が近い場合は4分ずらされる場合もあります(大会によって違います)。 成年男子・女子 7:00~ 1組が1番から 25組10番から 4分おきに同時にスタート ―> 10時過ぎには全組スタート 少年男子 8:00~ 1組が1番から 15組10番から 同時に 4分おきに同時にスタート ―> 10時前には全組スタート

ホールアウト(大会の日程や地域、コースの難易度によって変わります)

おおよそ成年男子13:30->16:30、女子は13:30->15:30 少年男子は14:00->15:00にホールアウトする。 アテストとは選手が、ホールアウト(全ホールを回り終わる)すると、競技の記録(スコアカード)を提出する事。

#### 競技の中止、選手の棄権

悪天候などにより、全選手がホールアウト出来ない場合がある。その場合は、その日の個人競技は不成立、団体競技はブロックが **全員ホールアウトした所で(そのブロックまでの成績で)団体の順位とする。** 

選手が何らかの事情でホールアウト出来ない場合は、その選手の所属する県は団体戦はスコアの集計から除外、個人戦はその選手 のみが除外される。

### 外部からの成績の問い合わせに関して

例年、外部から「成績や順位」の問い合わせが来ます。 集計中なので公式発表を御覧くださいとお知らせください。

公式発表は「19時に県のホームページ」に発表されます。

ゲームが終了して、サイン入りの成績表が県通信員(集約会場)を通じて共同通信社に送られます。 その後でチェックされて、公式発表となります。

会場で記者などからの直接のスコアの問い合わせに関しては、「スコアボードをご覧ください」とご案内ください。

### 式典打ち合わせ(競技2日目 午前~午後にかけて開催)

記録室からも(隊長または代表者、できれば複数)参加します。 その時点で、最後の選手がアテストを終了した後何分で(開始時点で必要な)賞状を用意できるか。 式典終了時点で必要な賞状はどの様に受け渡すかを打ち合わせます。

#### 賞状:団体戦と個人戦で利用する

 個人戦は、個人に1枚 団体戦は、県競技団体に1枚 選手・監督に各1枚

#### 表彰状:男女総合と女子総合で利用する

県競技団体に対して1枚 女子総合は、女子団体と原則、同じになる。 (参加ポイントによって変わる可能性がある)

### 賞状印刷のタイミングと枚数

**E-1**

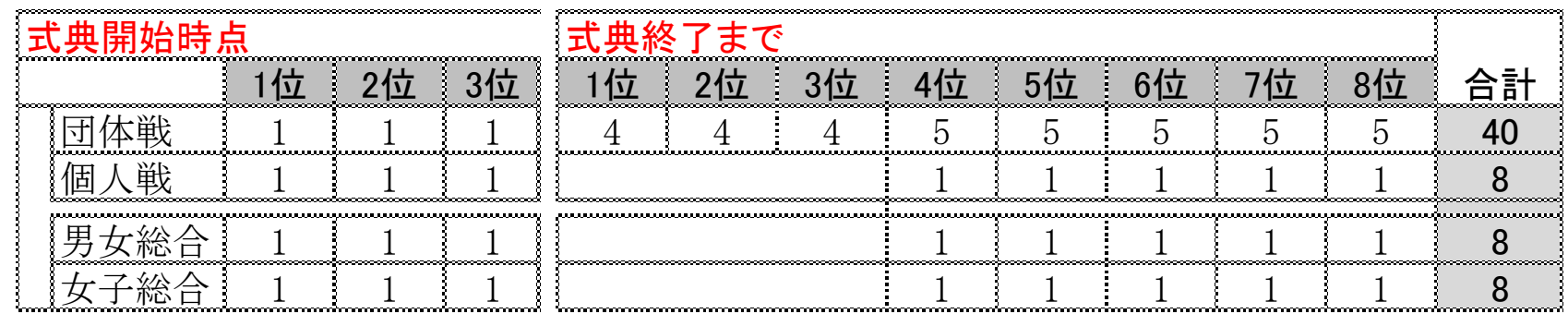

賞状印刷のシュミレーションは繰り返し行ってください。

ケースに入れたり、県ごとの「取りまとめの袋」に入れるところまでしっかり手順を決めておいてください。 P19を御覧ください。

### 賞状・表彰状に関して

#### 賞状:各種目で優れている「個人」と「県=団体」を表彰する。

団体は、選手3人+監督1人+県競技団体に1枚印刷します。個人は1人に1枚です。

8位までを表彰します。スコアが同じ場合は同じ順位として扱います。そのために8位と同じスコアの人が5人いたら全員が8位に なります。団体も同様になります。

#### 表彰状:国体の全種目で、県対抗のコンテストなので、スコアでなく、ポイントに置き換える。

全種目の団体順位の合計=男女総合、女子の団体の順位=女子総合(少女種目が昔あった、いまは3人のうち一人が18歳以下)

男女総合と女子総合があります。県に対して1枚となります。

8位までを表彰します。スコアが同じ場合は同じ順位として扱います。そのために8位と同じスコアの人が5人いたら全員が8位に なります。

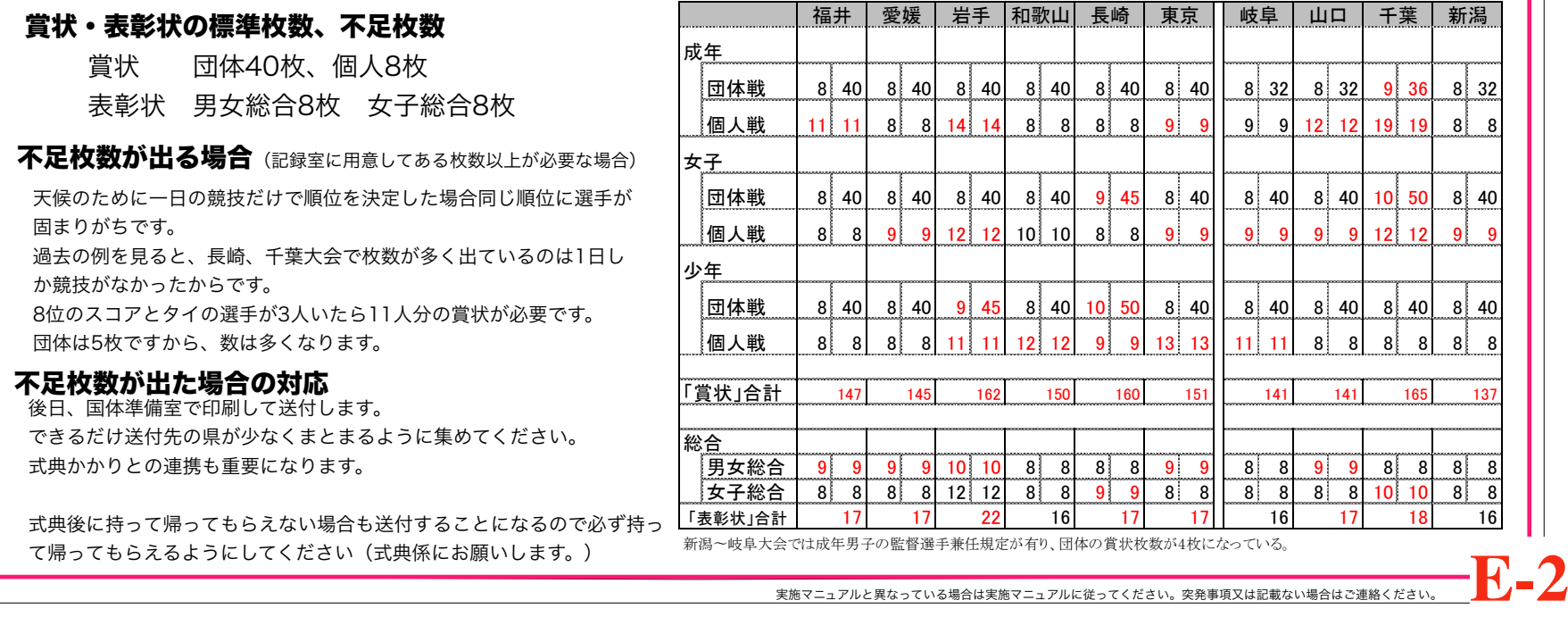

**F**

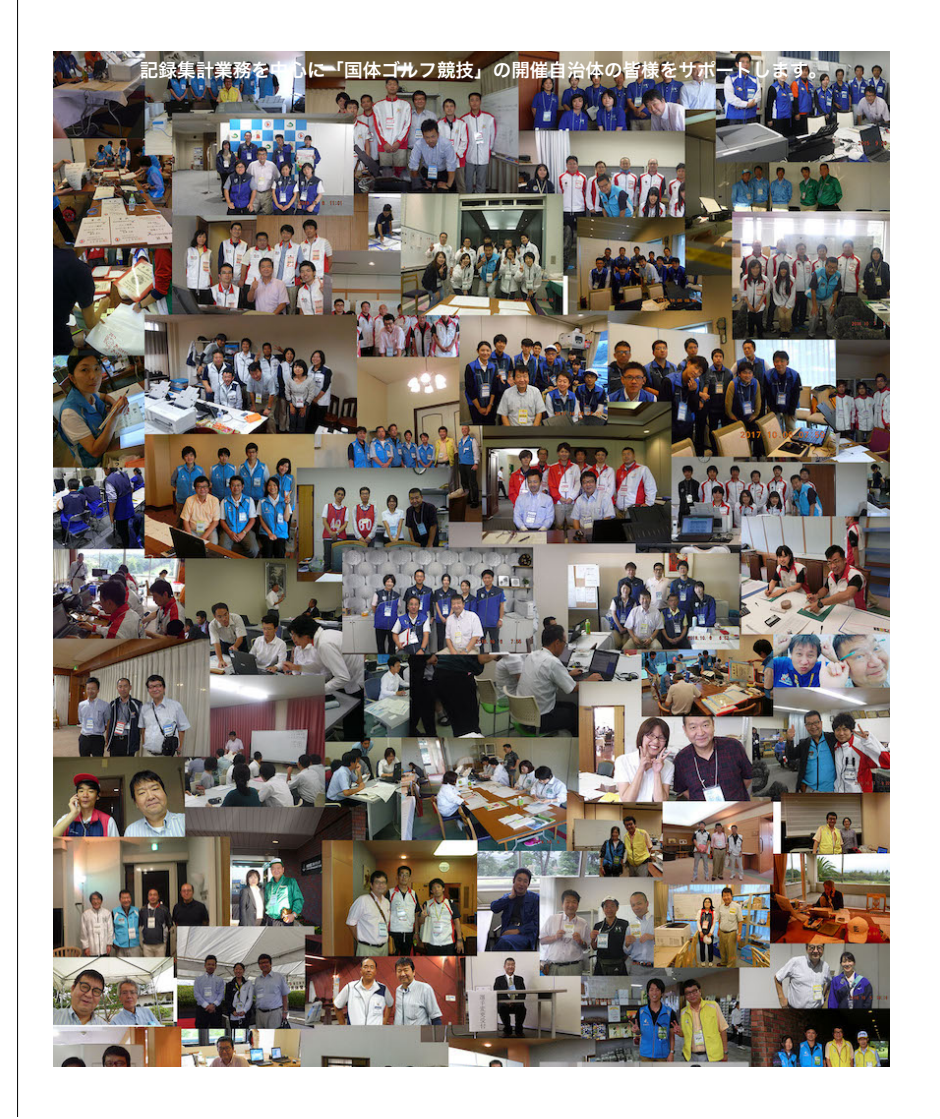

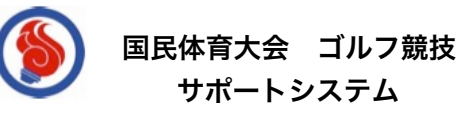

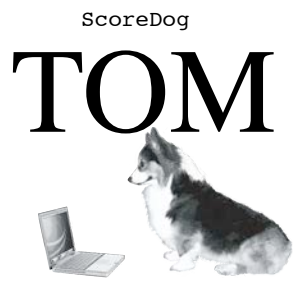

http://hcpt.jp/golf/

共に協力して最高の大会を創りましょう。 国体で一緒に働いた皆さんに感謝しています。 微力ながら精一杯サポートさせていただきます。

# PART 2 【 記録本部講習会 】

# 0.直前講習会

ダミーのスコアカードを利用して入力 の流れを体験します。

手集計を行ってみる

TOMのデータを選択・使い方を知る

TOM、Excelへの入力を行ってみる

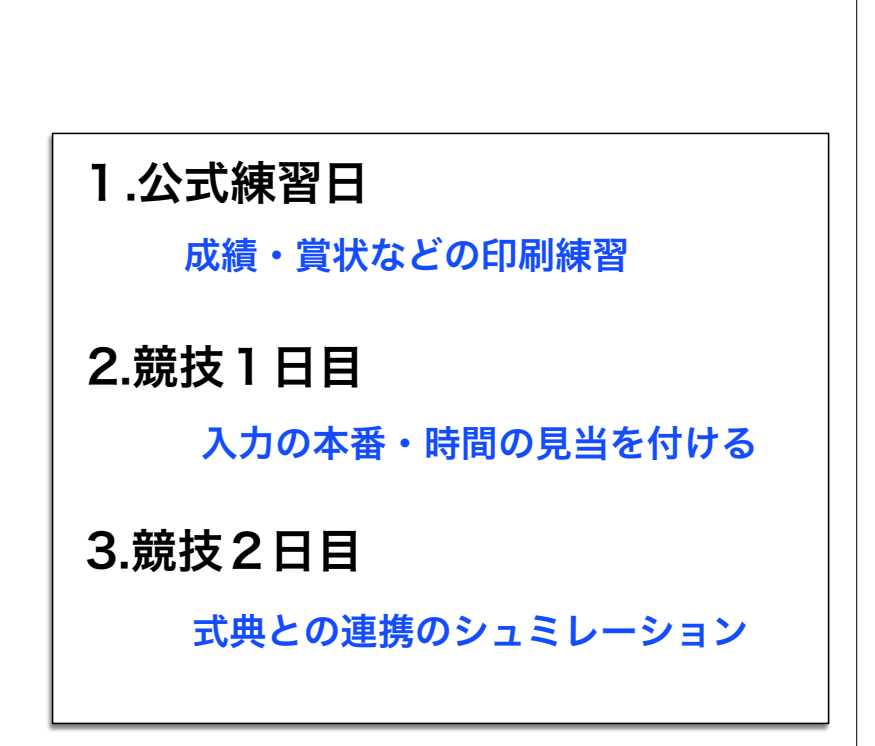

3日間移動スケジュール 3日間、3会場を回り、「打ち合わせと講習」を行います

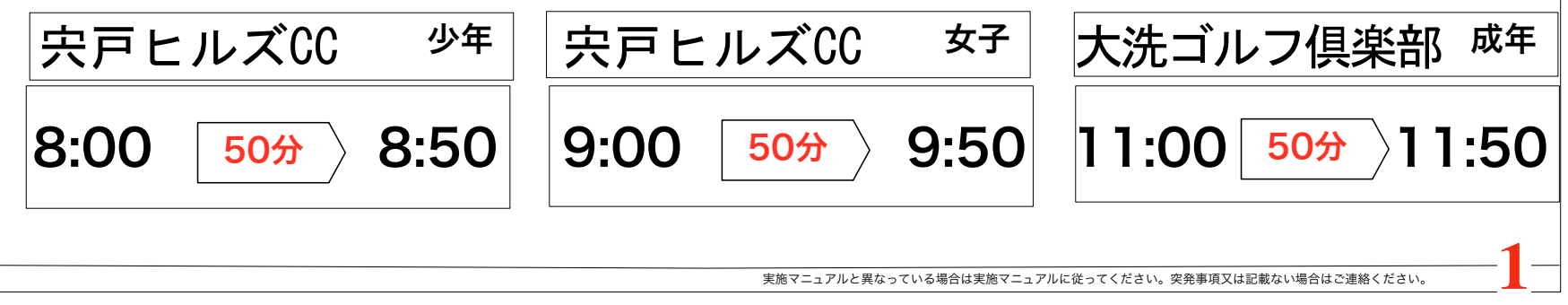

公式練習日 機器の確認・全体の流れの確認 2019年9月29日

#### 講習、午前中の作業

記録室配置換え、備品・賞状4点セット「賞状・ケース・お渡し袋 (成年と女子は表彰状)」、競技2日目スコアカードの確認、入力、印字、の練習 fax・電話の確認+練習 実物の賞状で印刷練習ー>testデータで実施の賞状に印刷したものを競技委員長に確認してもらう

手張り計算のtoolの作成練習ー>必要なものを用意してください。

### ◯スコア入力の練習

アテスト後のスコアカード受け取りと保存 午後1時-2時位からスコアカードが上がってきます。10枚程度のダミーです。

ホールアウトした選手の「スコアカードのコピー(組の2-3人を一枚にコピーしたもの)」と「本物」が記録本部に運ばれます。 本物のスコアカードは記録本部で保存(分かるように袋に入れて)して、最終日に「備品箱」に入れて引き上げます。

スコアカードの入力と個人・団体の成績の確定~競技委員長のサイン 印刷練習データを使い明日と同じ様に作業します。

スコアはダミーですので、1日目のテスト用のスコアを使って入力の練習を行います。手順に従って [ 手張り計算 ] ->[ TOM & Excel ]入力を行います。 競技院長には午前の内にサインを貰いに行くと伝えておいて、手書き集計と合わせたあとでサインをいただきます。

**集約会場への連絡 練習** 集約会場の県通信員へ渡します(FAX)・他の1会場へのFAX(団体・個人サイン入りをそのまま) 非常に重要ですので確実に渡ったか電話での確認をお願いします。男子会場が一番最後になります。

#### ◯競技1日目(明日)の準備

スタート場向け 「よみがな入りスタート表」 実施本部へ

早朝の役員会議場向け 「スタート組み合わせ表」×1セット(原本) 実施本部へ ー>必要枚数を実施本部でコピーの後翌朝の会議で配布されます。 ×選手人数分 フロントへ ー> 選手向けに配布されます。(不足分は実施本部の原本からコピー) 監督や県競技団体の方が持っていきますので不足が出ます。

3競技の成績の一覧作成 練習 他の2会場から来たFAXを組み合わせてコピー 「男子・女子」はA3裏表×2枚1セット 「少年男子」はA3裏表1枚

漢字、ヨミガナ間違いは随時見つかります。式典で重要なのでデータを変更します。男子会場に(FAXで)伝えてください。男子会場で私が修正します。 修正を確認してから各種の印刷は行ってください。最終日の式典まで慎重に扱ってください。

失格・棄権、天候による中断ー中止の場合の処理は私の方で行いますので、男子会場までご連絡ください。

### ゴルフ競技 記録室 マニュアル 実施マニュアルと異なっている場合は実施マニュアルに従ってください。突発事項又は記載ない場合はご連絡ください。 t ×選手人数分 フロントへ ー> 選手向けに配布されます。(不足分は実施本部の原本からコピー) **2-1** 競技1日目 2019年9月30日 講習、午前中の作業 ◯スコア入力~成績確定 失格・棄権、天候による中断ー中止の場合の処理は私の方で行いますので、男子会場までご連絡ください。 スタート場向け 「よみがな入りスタート表」 実施本部へ アテスト後のスコアカード受け取りと保存 機器の確認・全体の流れの確認 漢字、ヨミガナ間違いは随時見つかります。式典で重要なのでデータを変更します。男子会場に(FAXで)伝えてください。男子会場で私が修正します。 修正を確認してから各種の印刷は行ってください。最終日の式典まで慎重に扱ってください。 スコアカードの入力と個人・団体の成績の確定~競技委員長のサイン **集約会場への連絡** 集約会場の県通信員へ渡します(FAX)・他の1会場へのFAX(団体・個人サイン入りをそのまま) 非常に重要ですので確実に渡ったか電話での確認をお願いします。男子会場が一番最後になります。 ◯競技2日目(明日)の準備 3競技の成績の一覧作成 他の2会場から来たFAXを組み合わせてコピー 「男子・女子」はA3裏表×2枚1セット 「少年男子」はA3裏表1枚 ◯開始時間報告 / ◯終了時間報告 / ◯棄権・失格などの場合はスコアカードに書き込んでfax △集約会場 12時時点の天候報告(入力平野屋担当) 本番の機器を使った入力、印字練習 最後の選手がアテストを上がった後でどのくらいの時間で賞状を出せるか? 2日目のスコアカードに本日の成績を書き入れる ー> 実施本部へ 本日の成績入りスタート表の印刷 ー>(原本) 実施本部へ ー>必要枚数を実施本部でコピーの後翌朝の会議で配布されます。 監督や県競技団体の方が持っていきますので不足が出ます。 自会場の競技は70セット、他会場の競技は30セット印刷して実施本部へ ー> クラブハウス外の一般客向け 選手人数分印刷してフロントへ ー> 選手向けに配布 集約会場への報告事項 ー>(原本) 実施本部へ

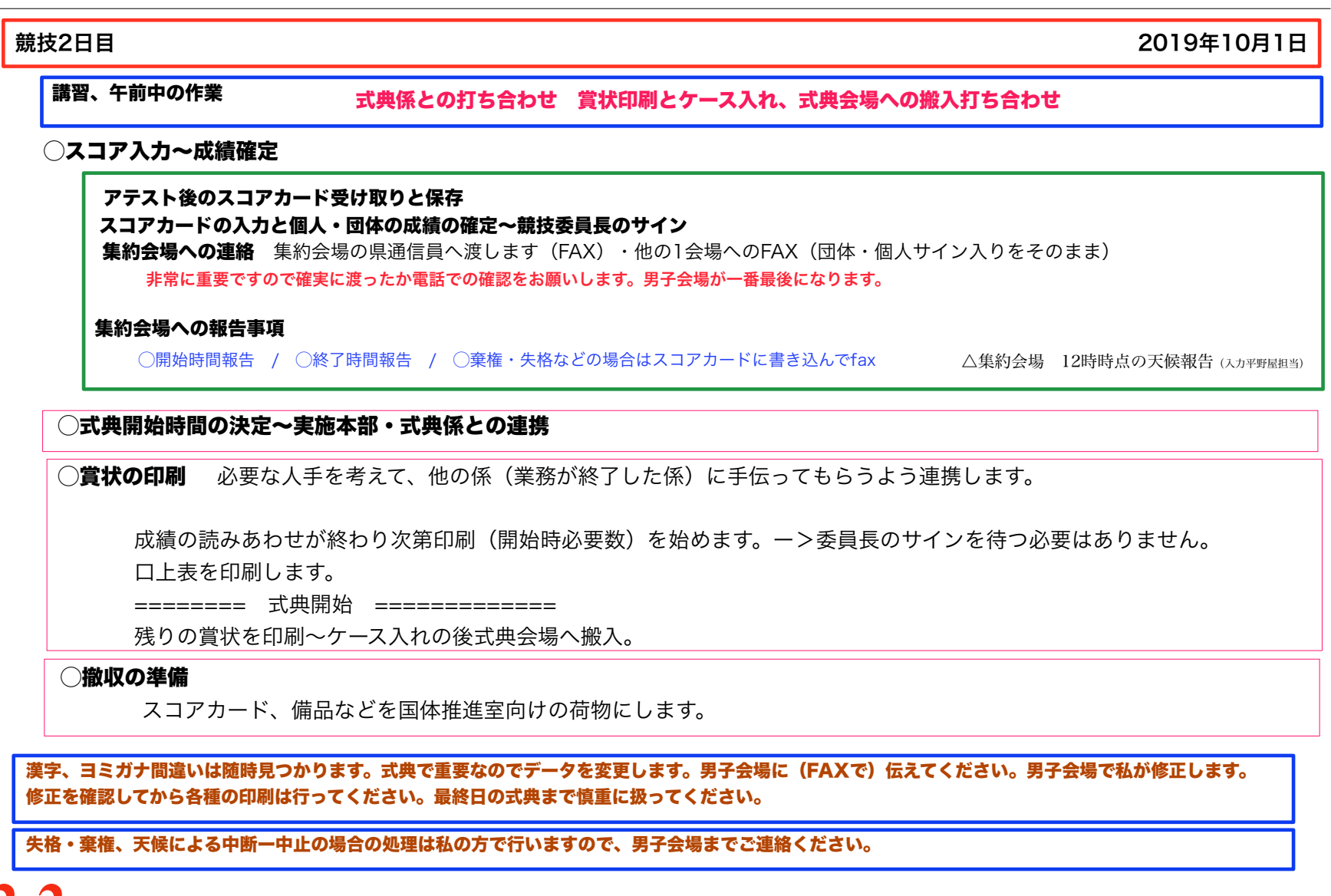

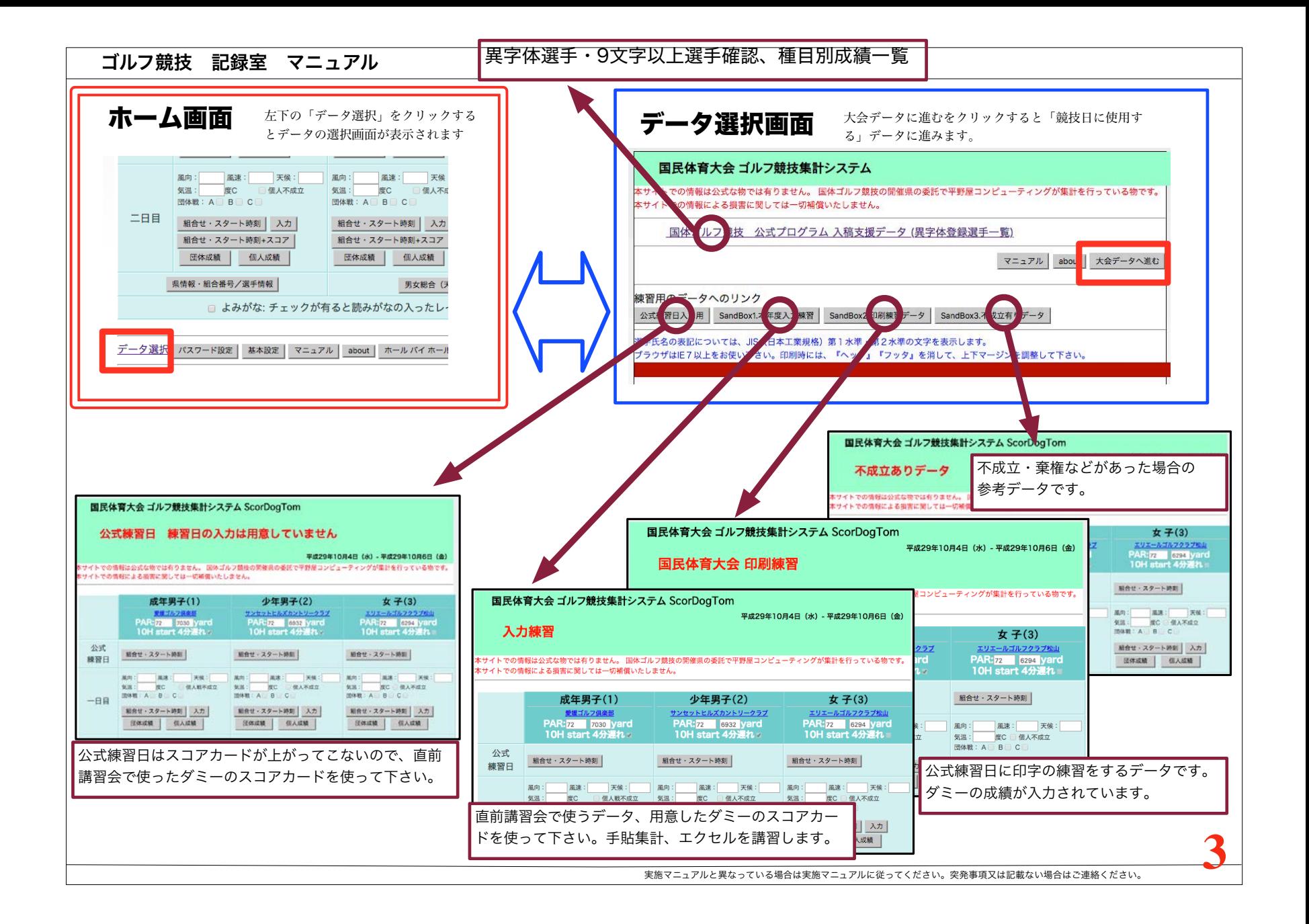

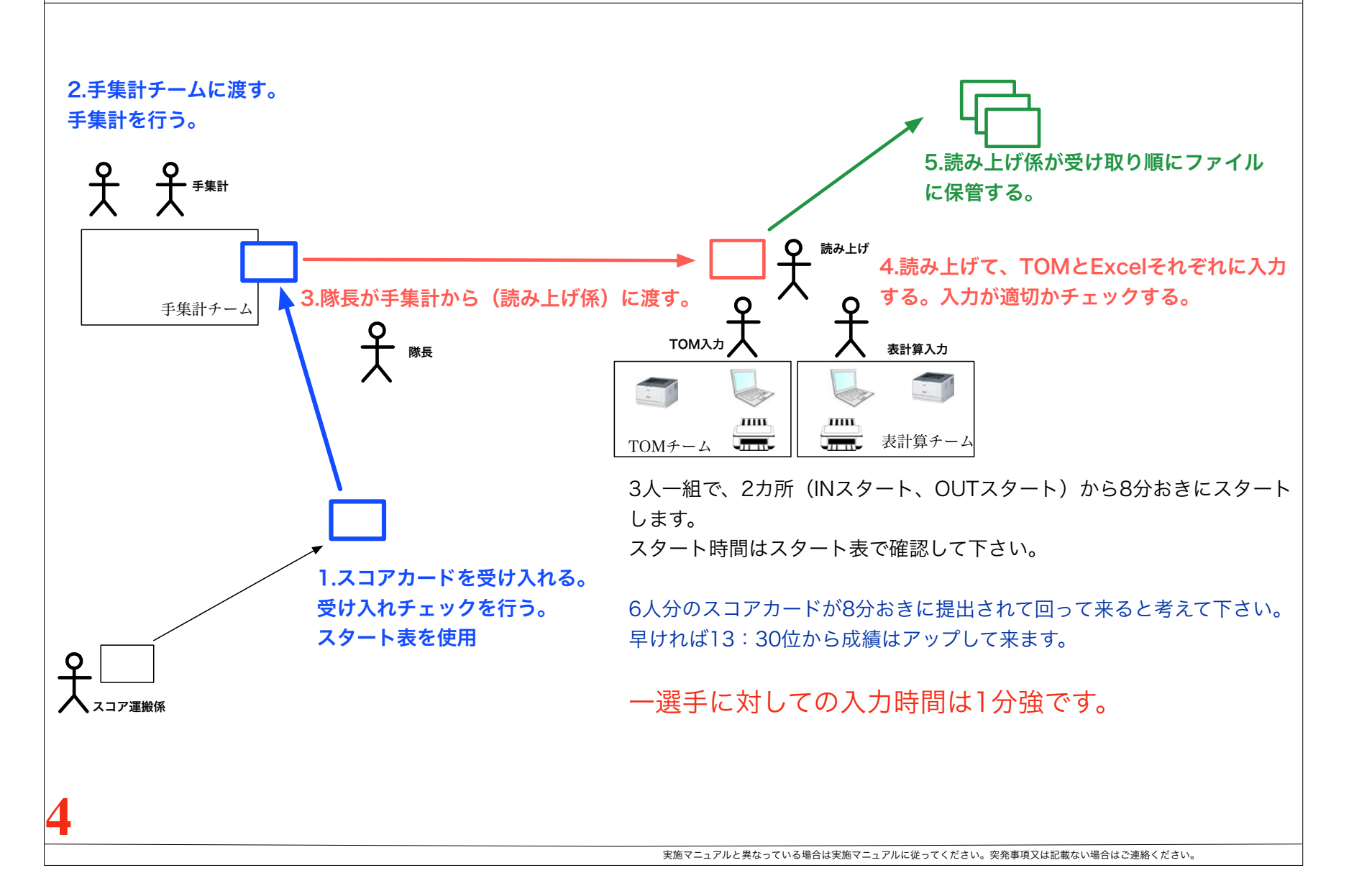

#### チェック用Excelの利用

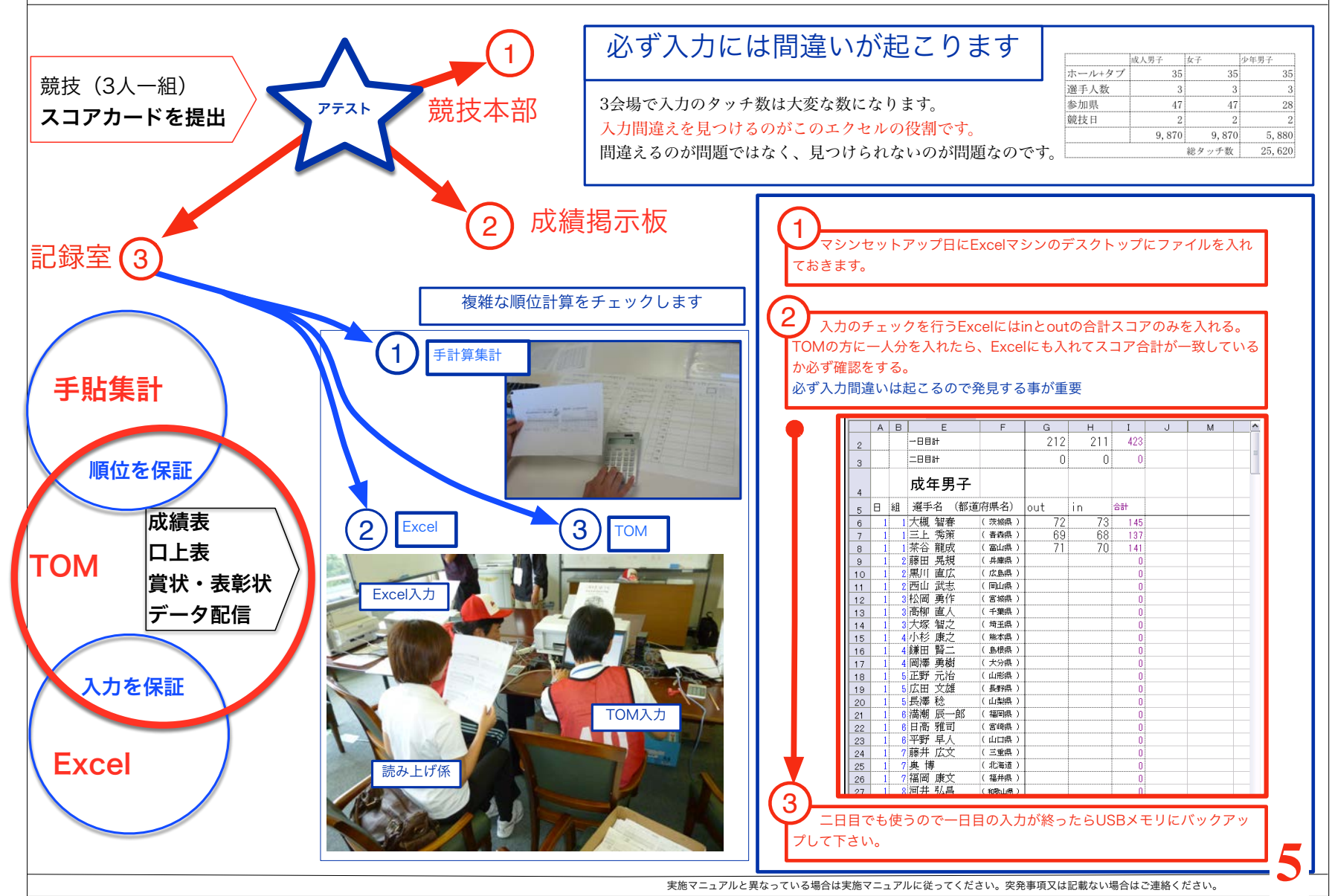

#### 手貼集計 1

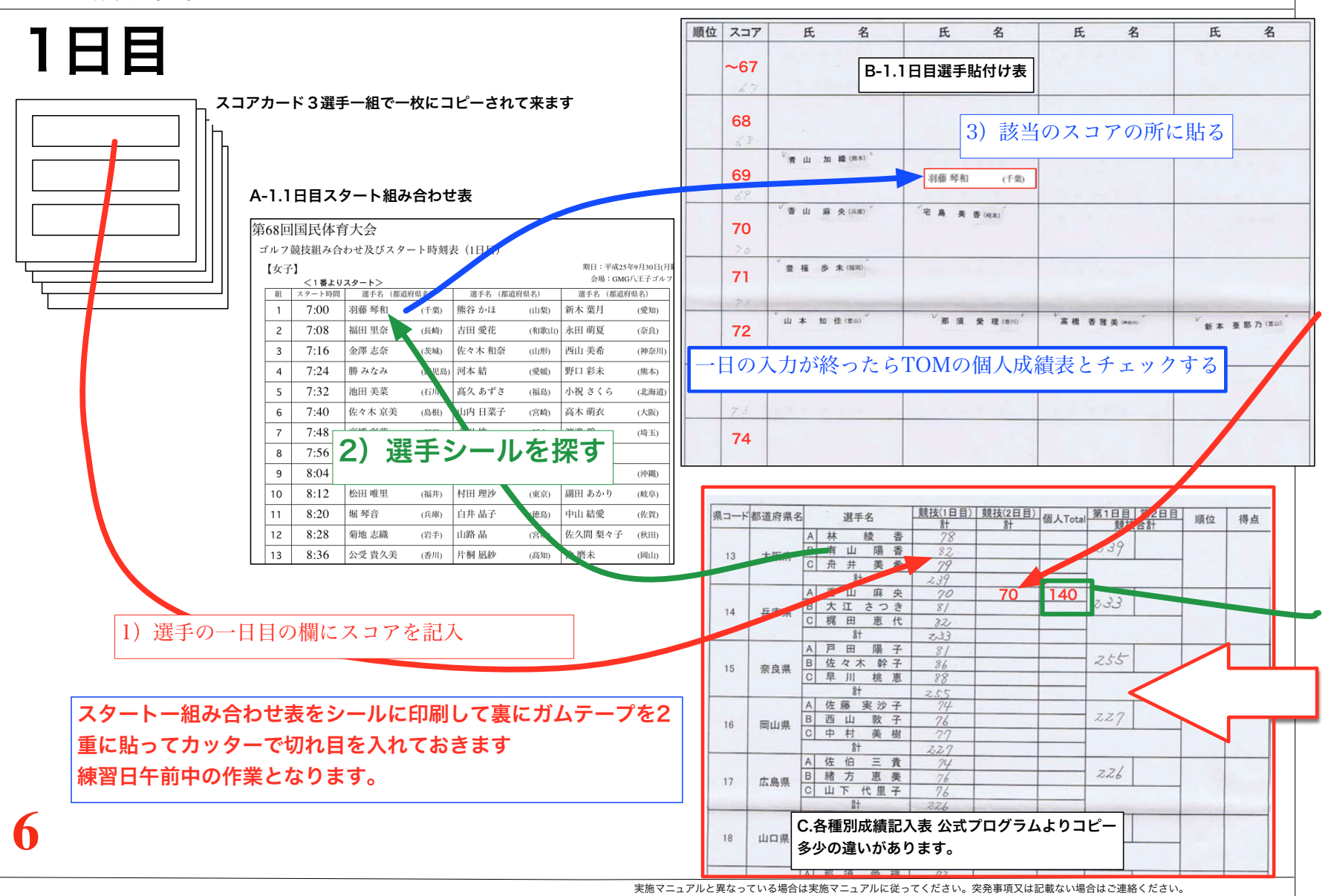

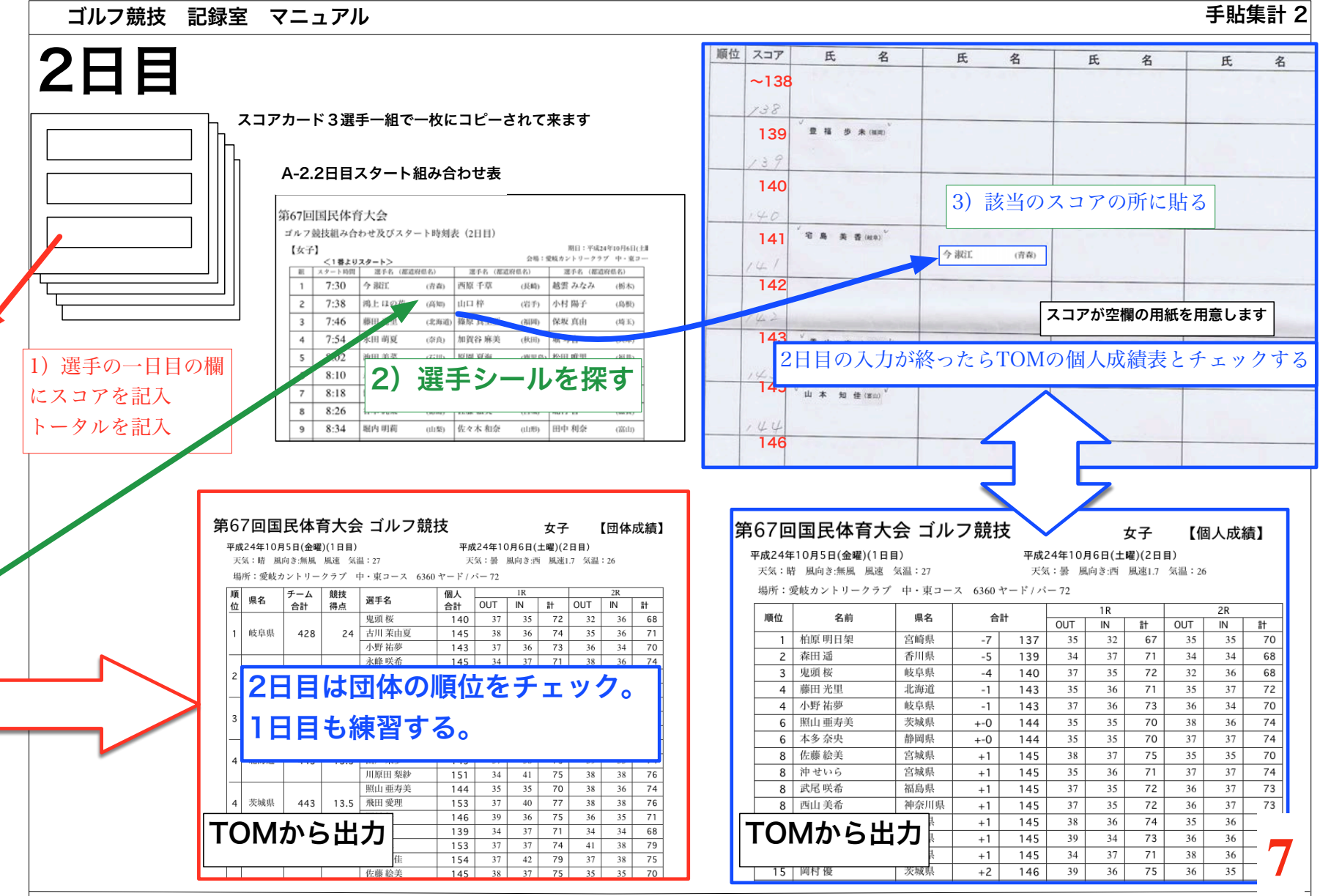

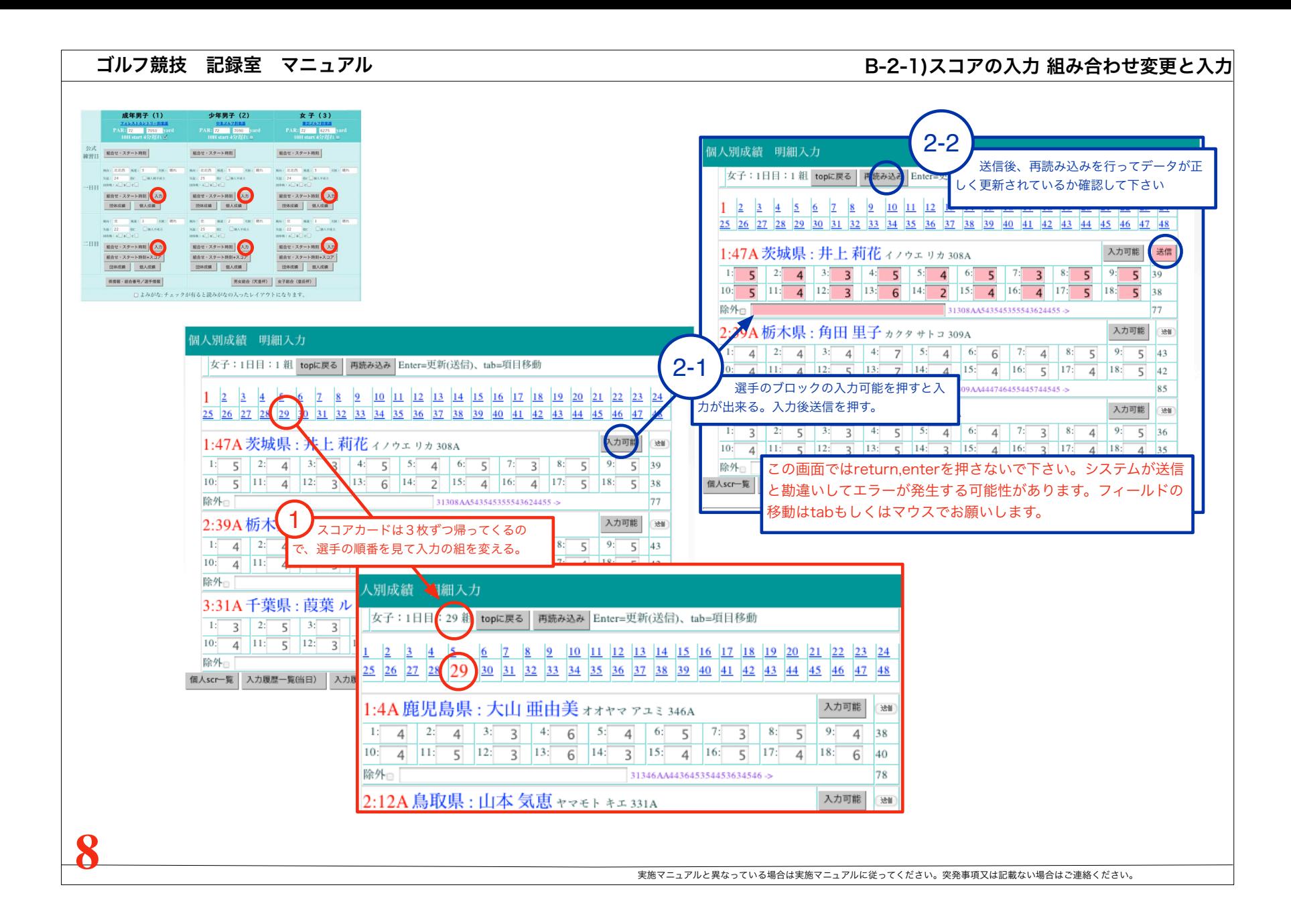

### スコアの入力 入力合計の確認

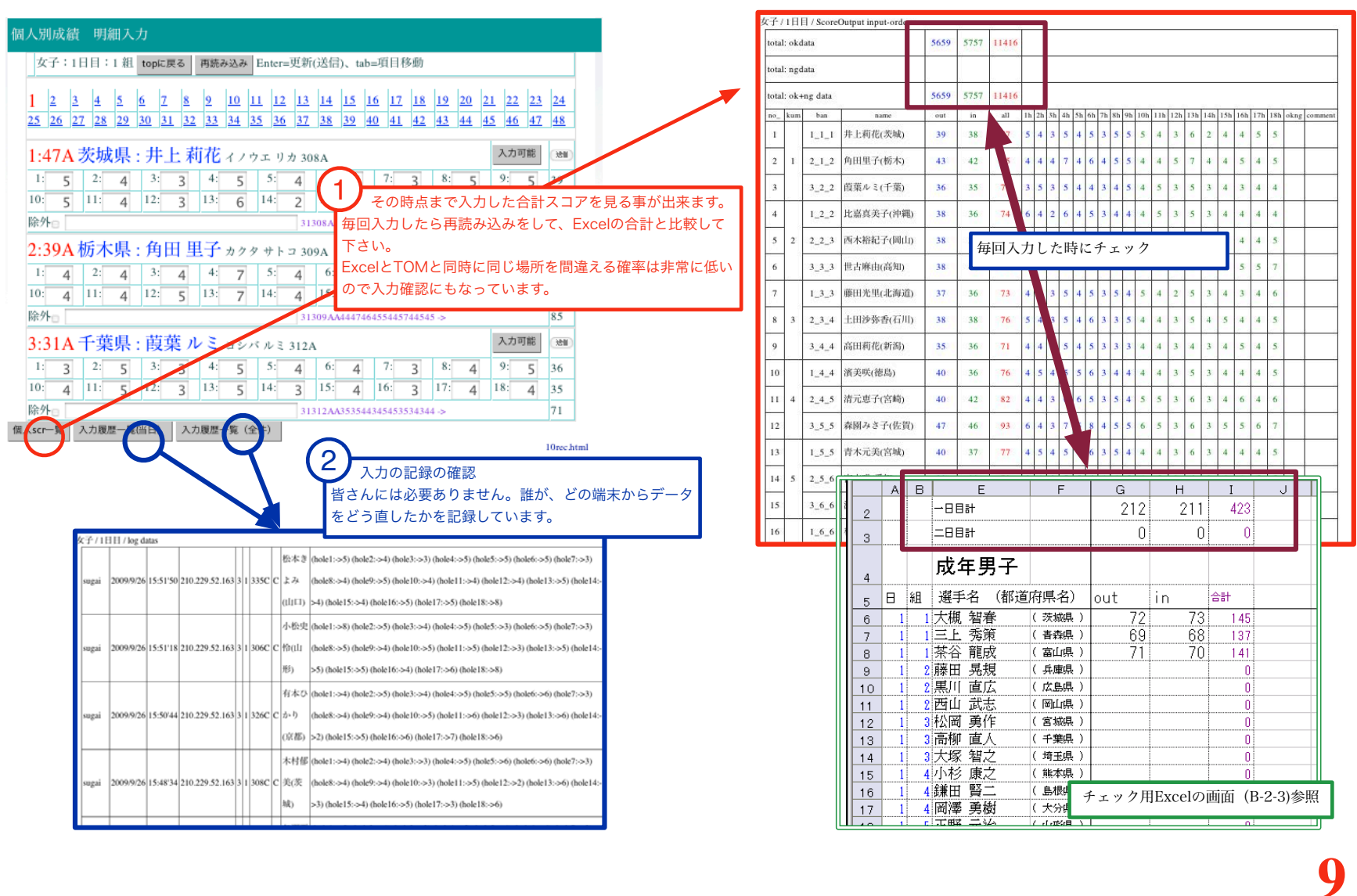

#### 成績表の印刷(1日目)

### 成績~確定~競技委員長のサイン

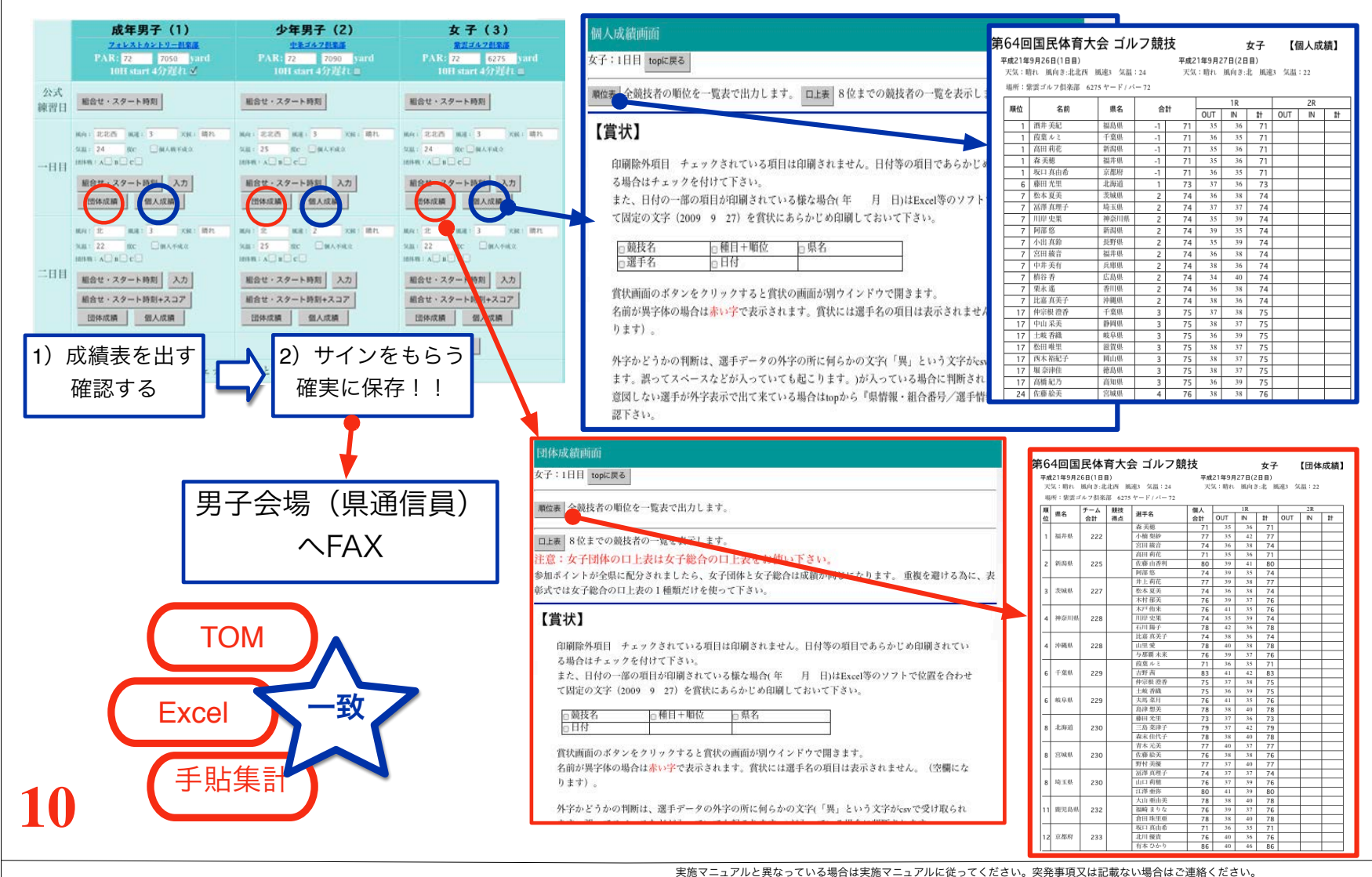

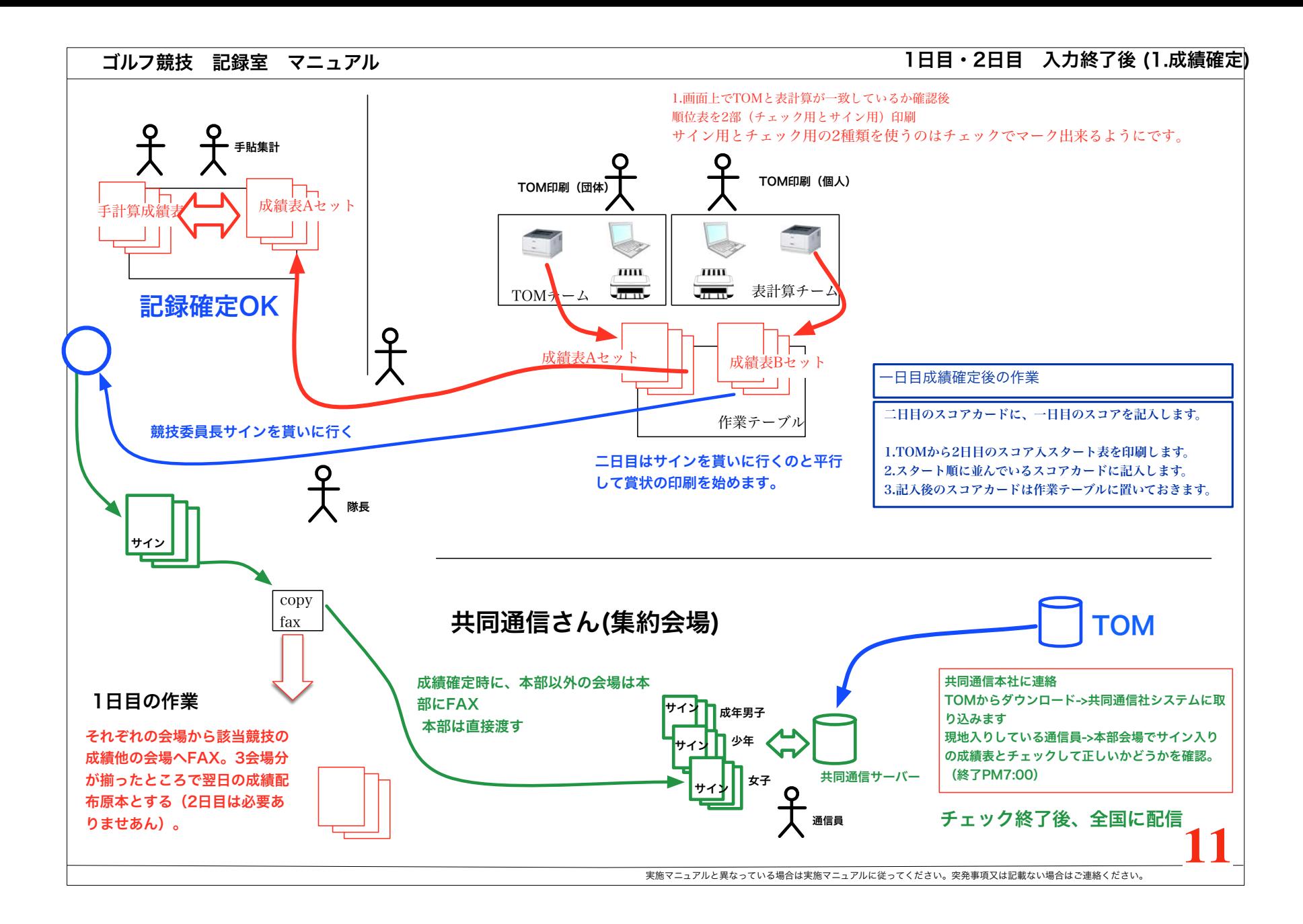

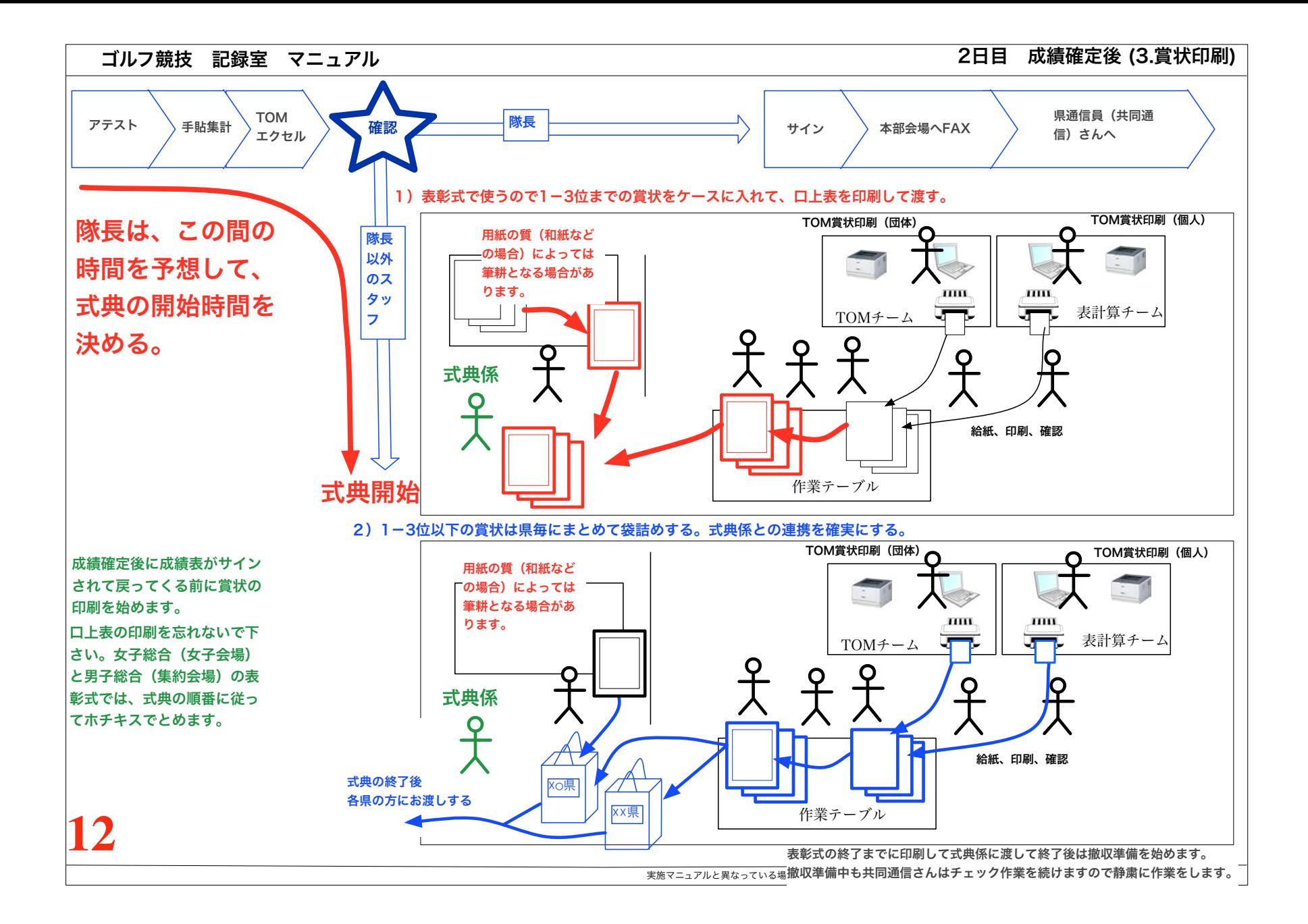

除外(欠場・棄権・失格)の場合のスコアの入力

## 「欠場・棄権・失格」が発生した場合は、男子会場で私が処理します。 スコアカード(コピー)に理由と決定(発生)時間を記入して、男子会場にファックスして下さい。

#### 39 佐賀県 北御門美保 松尾 麻子 西原 千草 41 長崎県 福田 単奈  $QE$  $40<sup>°</sup>$ 岸川 墓月 山口榨 42 岩手品 中田 綾乃 岩谷 佳奈 小村 陽子 43 鳥根県 板垣 京美 永田 結香 今淑江 44 香森県 佐藤彩奈 鈴登谷 綿衣 加賀谷 麻美 45 秋田県 加賀谷 成美 勝田 孝代 五十嵐 佳 46 山形県 佐々木 和奈 本間 明日香 山下 信子 和歌山 千烟友歌里 欠場 ★ 田 参 花  $R_{A}$  $40<sup>-1</sup>$

団体戦では誰か一人が除外になると全体が除外になります。 | 個人戦では、個人だけが除外されます。

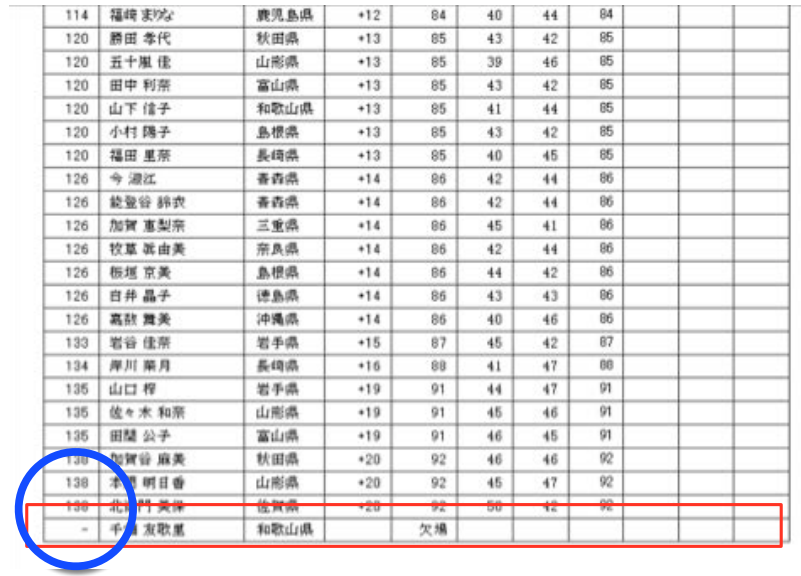

1日目2日目の両日の「除外チェックボックス」にチェックを付けて、除外の理由を入 力します。スコアは両日ともに皆空白にします。 1日目2日目のどちらかにチェックを付けても自動的に両方にはつきません。

この理由というのは公式のものではありません。

公式には共同通信さんへの報告書に記載されたものになります。決 定時間が必要になりますので、スコアカードの提出時間を集約会場 に連絡してください。記録本部到着時間-5分でかまいません。

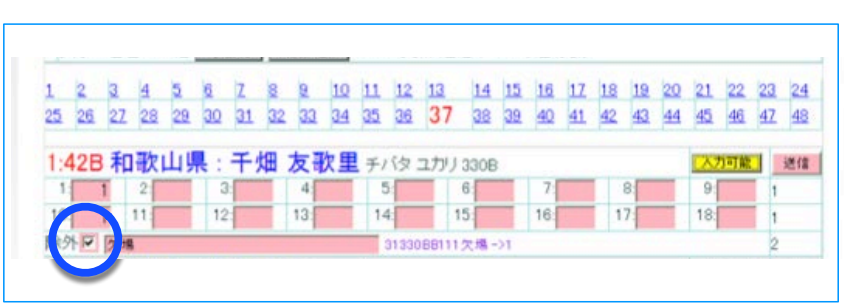

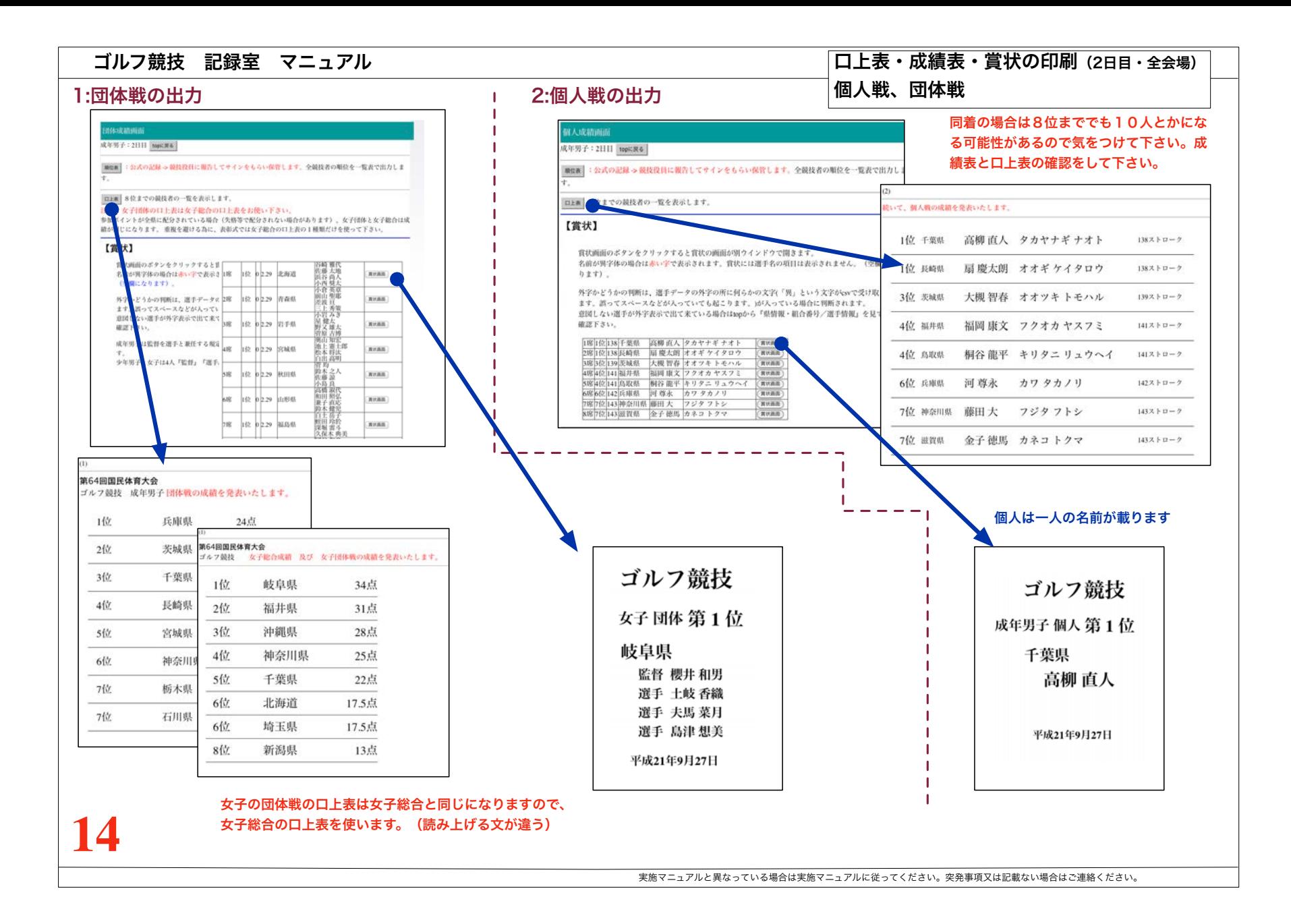

#### 男女総合 (天皇杯) 成績画面

#### topに戻る

男女総合順位表(県CD順) : 参考資料 (県から順位が分ります) 男女総合順位表(順位順) : 参考資料 (順位から県が分ります)

#### 男女総合+女子総合結果表(県CD順) : 公式の記録 > 競技役員に報告してサインをもらい保管します。

ロ上表 8位までの競技者の一覧を表示します。

#### 【賞状】

日付の一部の項目が印刷されている様な場合(年 月 日)はExcel等のソフトで位置を合わせて固定 の文字 (2009 9 27) を賞状にあらかじめ印刷しておいて下さい。

#### 賞状画面のボタンをクリックすると賞状の画面が別ウインドウで開きます。

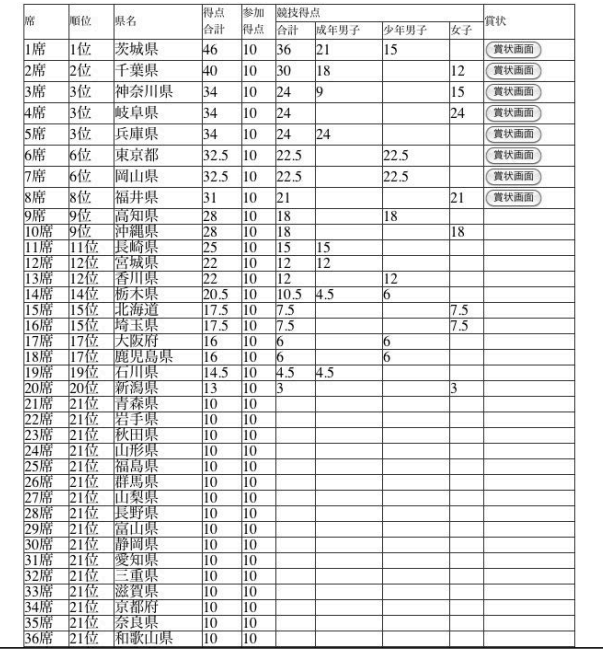

### 口上表の印刷について

女子総合は参加ポイントに特別な事が起こらない限り女 子団体と同じになるので団体の表彰の時に同時に行いま す。口上表は女子総合の物を使います。

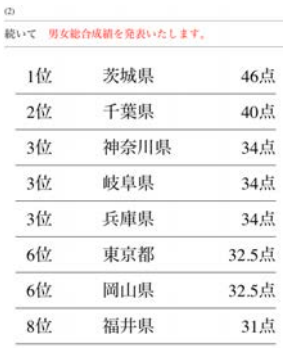

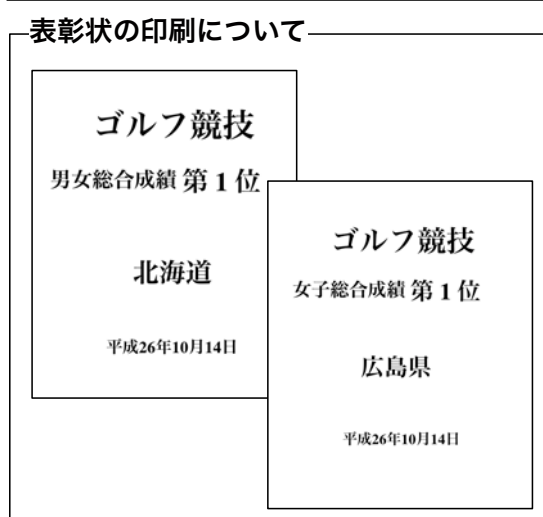

#### B-5)口上表・成績表・賞状の印刷 (2日目) 男女総合・女子総合 男女総合、女子総合の出力 成績表について 共同通信様にお渡しする成績表は1枚にまとまっていま す。サイン後集約会場で共同通信さんへお渡しします。 ones. ■ 過信員に関付 第64回国民体育大会 総合成績一覧表  $-$  uses  $R$  $\frac{1}{2}$  at  $\frac{1}{2}$  at  $\frac{1}{2}$   $\frac{1}{2}$   $\frac{1$  $\begin{array}{c|c|c|c|c} 1 & x & x & x \\ \hline z & x & x & x \\ \hline 1 & x & x & x \\ \hline \end{array}$  $6 - 175$  $75$  $\frac{1}{2}$   $\frac{1}{2}$   $\frac{1}{2}$   $\frac{1}{2}$  $8$   $7$   $8$   $8$  $9 - 10$  $\sqrt{1}$  =  $\sqrt{2}$  $\frac{11}{12}$  =  $\frac{12}{7}$  =  $\frac{12}{7}$  =  $\frac{12}{7}$  =  $\frac{12}{7}$  =  $\frac{12}{7}$  =  $\frac{12}{7}$  =  $\frac{12}{7}$  =  $\frac{12}{7}$  =  $\frac{12}{7}$ 13 東京都<br>14 神奈川県 ിചടങ  $\frac{878}{898}$ 18 富山県 12 石川県<br>20 福井県 21 静岡県  $\sqrt{2.68}$  $5.88$ 29 奈良県  $77748$ 高班県  $-$ 11 佐賀県<br>42 長崎県  $8*8$ 4 大分銀 46 原元島県<br>47 沖縄県 平成21年9月27日 記載責任者

### 総合成績計算委員長

**15**

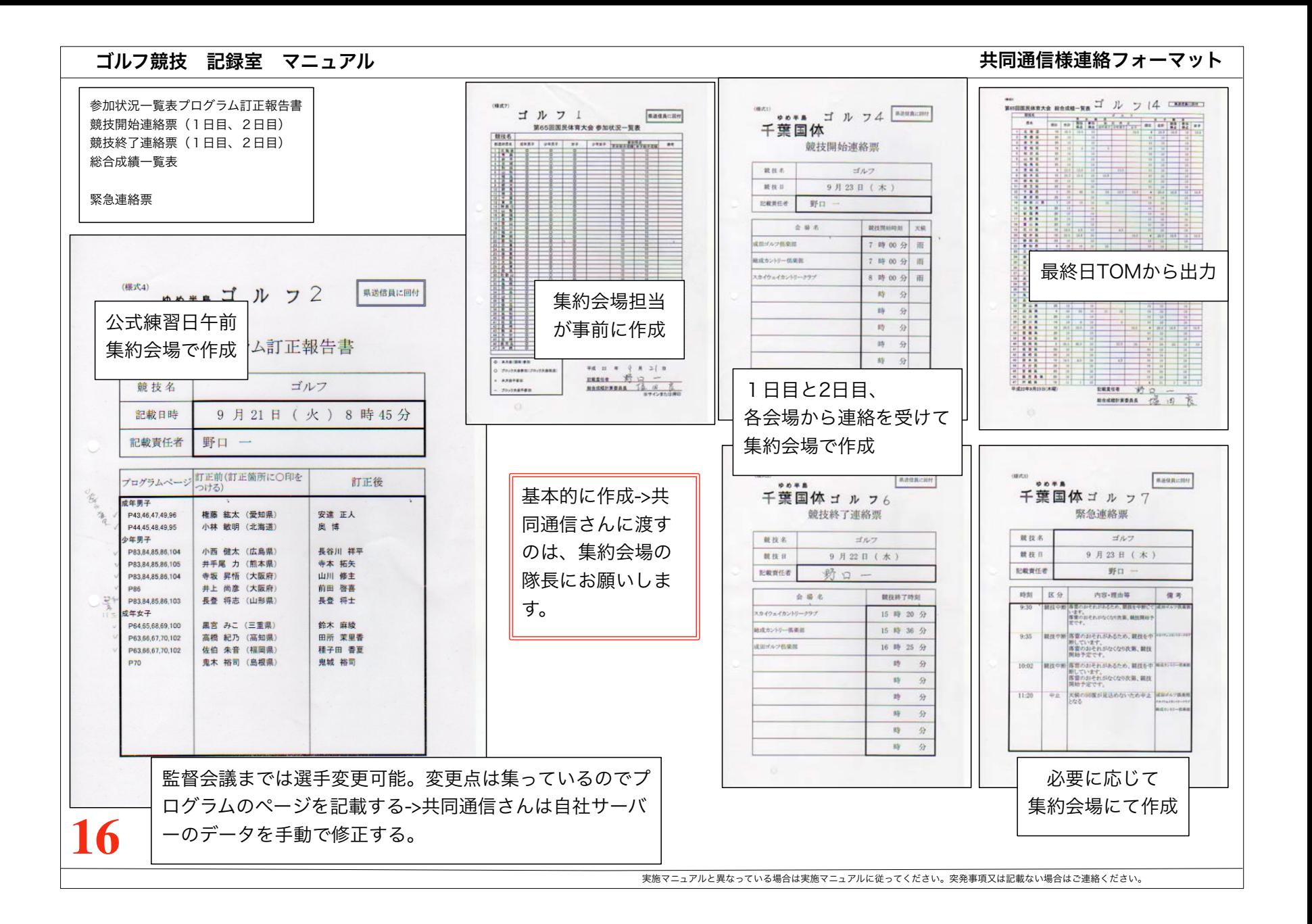

#### 広報について

記録室は広報は行いません(広報の部門は有りません)。 頻繁に、外部(各県の競技団体)から問い合わせが来ます。

外部からの成績の問い合わせに関しては、記録確定前の情報しかない事 を伝えてください。また、スコアの問い合わせに関しては、『ただいま 記録集計作業を行っています、間違えると大変ですので沢山のスコアカ ードから探して対応することはできません』と伝えてください。 過去には、『NHKの名前を騙ってスコアを聞き出そうと電話してきたも の』などがいました。

19時すぎに、正式な成績は共同通信から配信されます。県のホームペー ジで公開されますのでそれを待ってもらう様に話して下さい。

#### よみがな入りスタート表について

#### 成績の問い合わせについて

問い合わせがあった場合は19時頃に各県のホームページに結果が掲載 されるので、そちらを参考にしてもらうようにして下さい。

#### マシントラブル時の対応について

リース会社の担当者の方の電話番号を白板に書いておきます。 平野屋を経由しないで構いませんので、直接連絡してください。 過去の大会では、プリンターのトラブルが起こっています。

#### 成績入りスタート表について

二目の朝に選手が持ってコースに出ます。

- 一緒に回る選手がどのくらいのスコアで回ったかを知るためです。
- 一日目の入力が終わった時点で作成してフロント係に渡しておきます。。

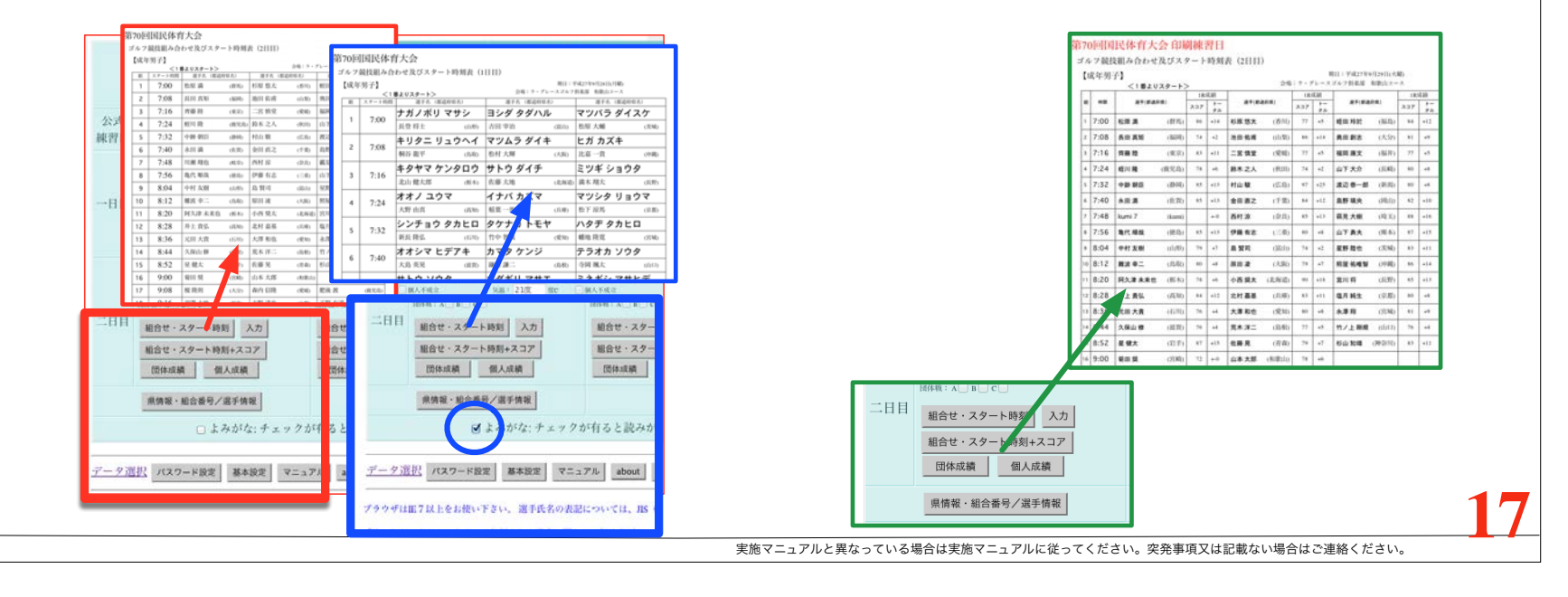

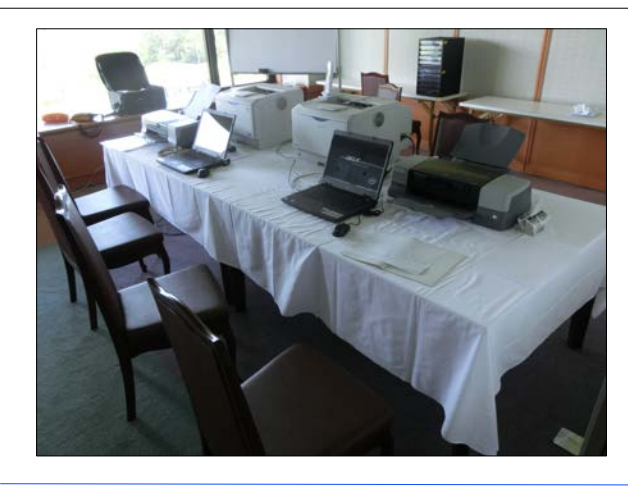

公式練習日:記録室の整理

記録室のマシンのレイアウトが使いづらい場合 は変更してください。 賞状印刷の時に広いスペースが必要なので模様 替えをします。 インクジェットプリンタは机の上で反対側向 き、成績表・口上表を印刷するレーザープリン

タは足元(机の下)に設置します。 次ページの賞状印刷の様子を御覧ください。

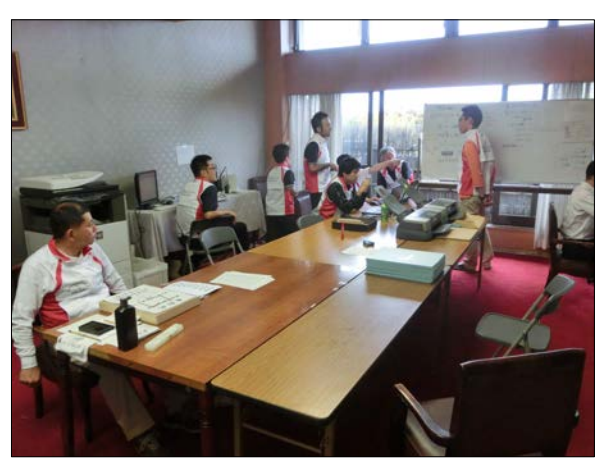

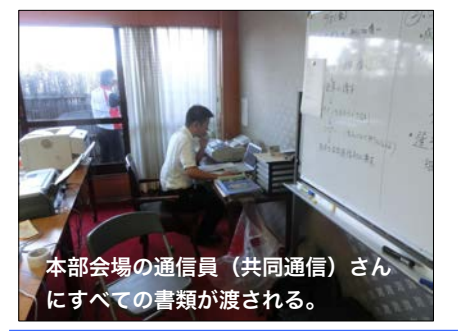

2日目午前の一番大事な業務。式典係との打ち 合わせ。(会場担当の方から打ち合わせに隊長 が出席する事を伝えておいて下さい)

1)最後のアテスト後何分で式典開始時間をどう伝え るか(記録室->式典係->会場アナウンス) 2)口上書、式典使用の賞状の渡し(誰にどこで) 3)式典終了後に用意する賞状の袋詰め渡し(誰にど こで)など。

**18**

引き渡しは印刷業務が大騒ぎになるので、開 始時は式典係の方から受け取り担当者を決め

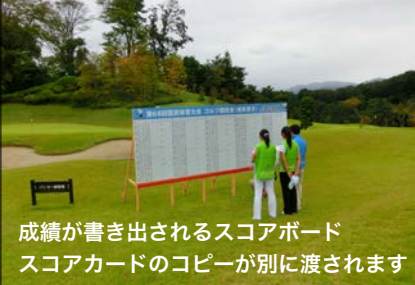

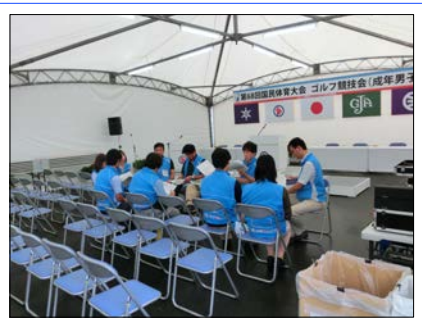

るほうがスムース。 おものははははないのは、終了時の残りの持ち込みは双方の人員を検討して決定

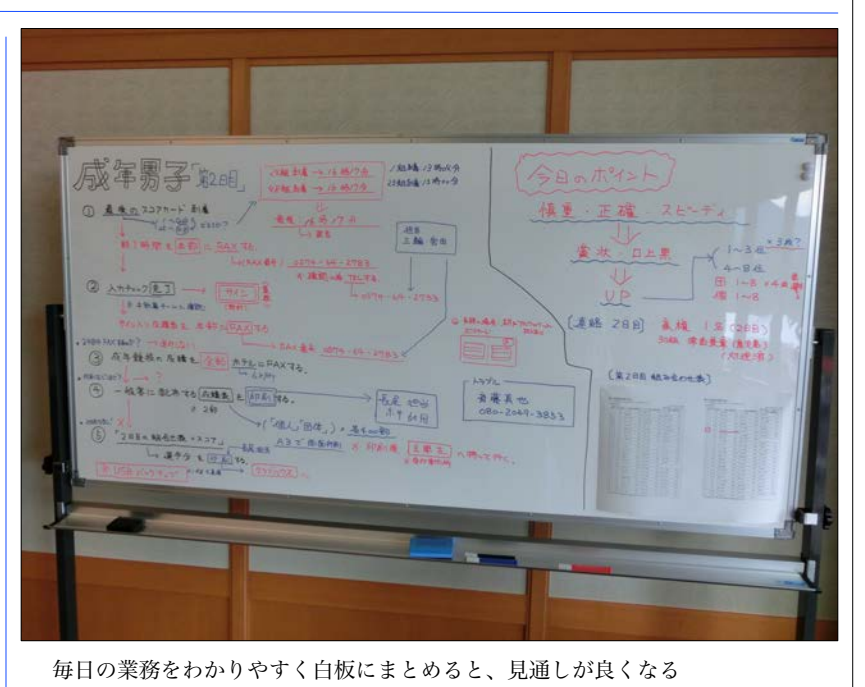

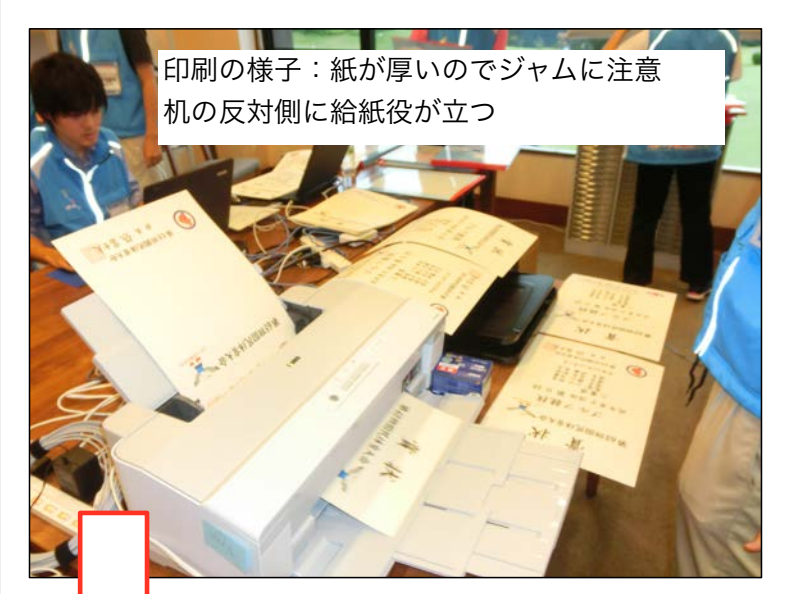

【賞状をお渡しできない場合】

異字体の選手は当日筆耕にするか、後日送付するかで対応します。

【名前の文字数が長い選手】

エクセルから印刷します。弊社で用意してあるファイルをコピーして1日 目の内に該当選手別の賞状がすぐに出せるように用意しておきます。

【異字体でも印刷する場合】

1-3位に入賞した場合は記念撮影で賞状が必要なので、記念撮影用に印 刷して後日正式版を送付することになります。 データ選択画面から「国体ゴルフ競技 公式プログラム 入稿支援デー タ 」で確認できます。

#### ケース入れなどでは人手が必要です。コース係などの業務が完了したスタッフにヘルプをお願いして下さい。

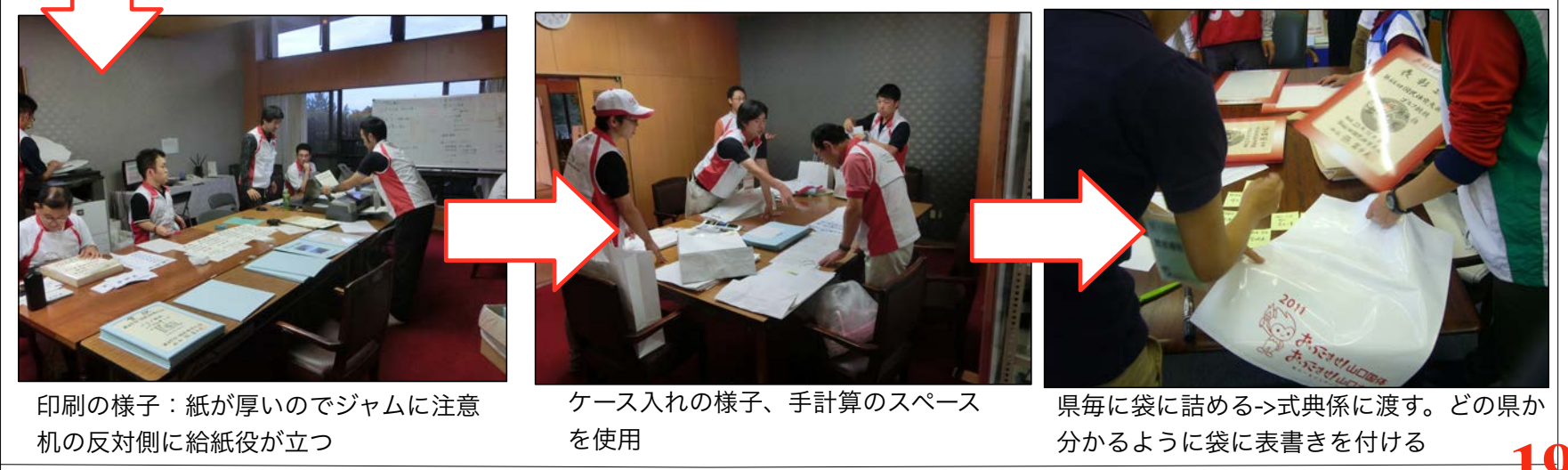

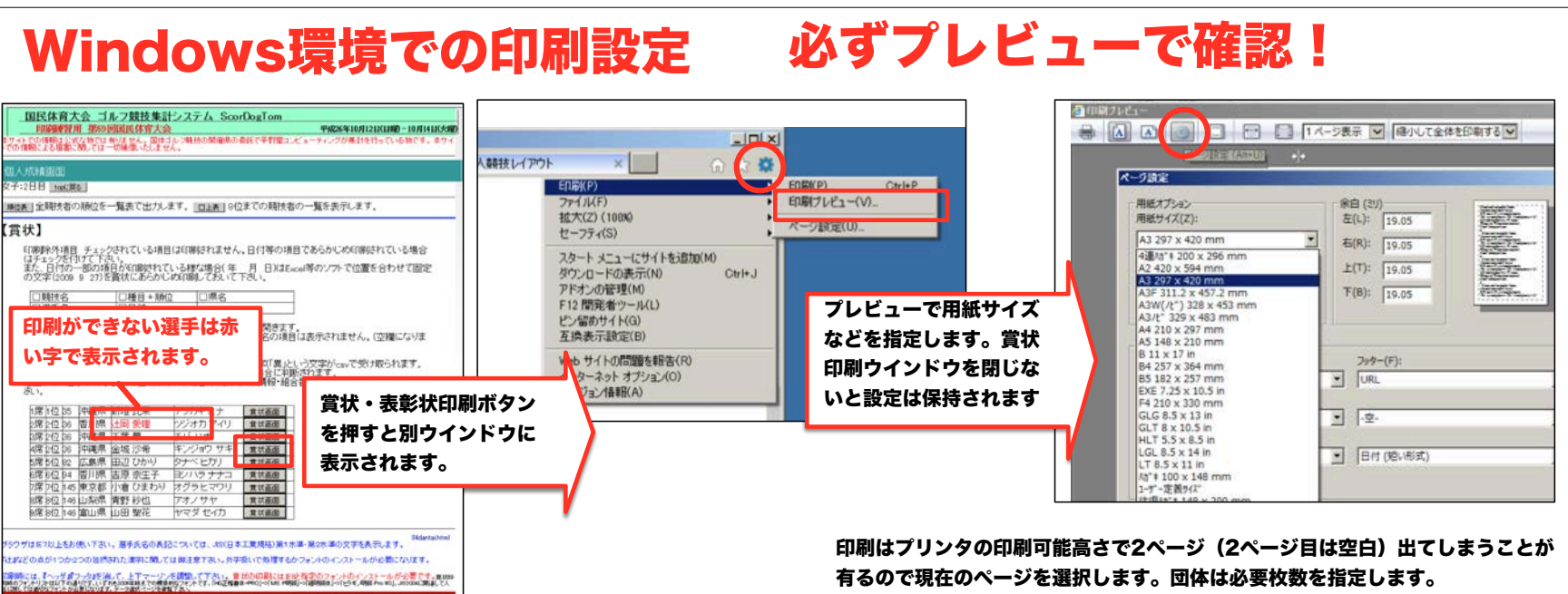

#### 拡大率は95%が妥当だと思われますが、プリンタによって違います、 ヘッダとフッタを出さないようにします。

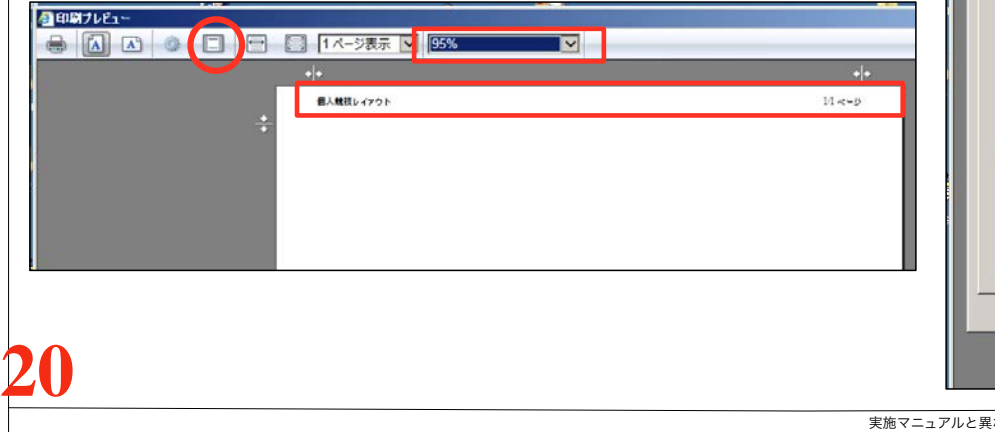

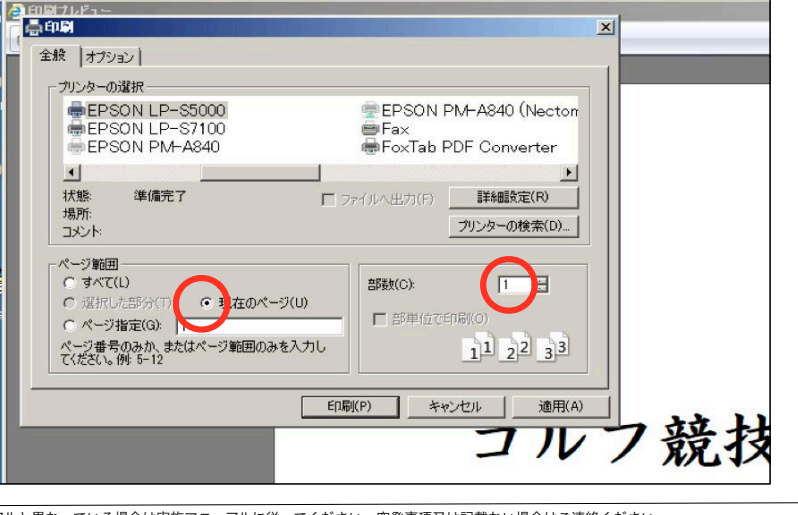

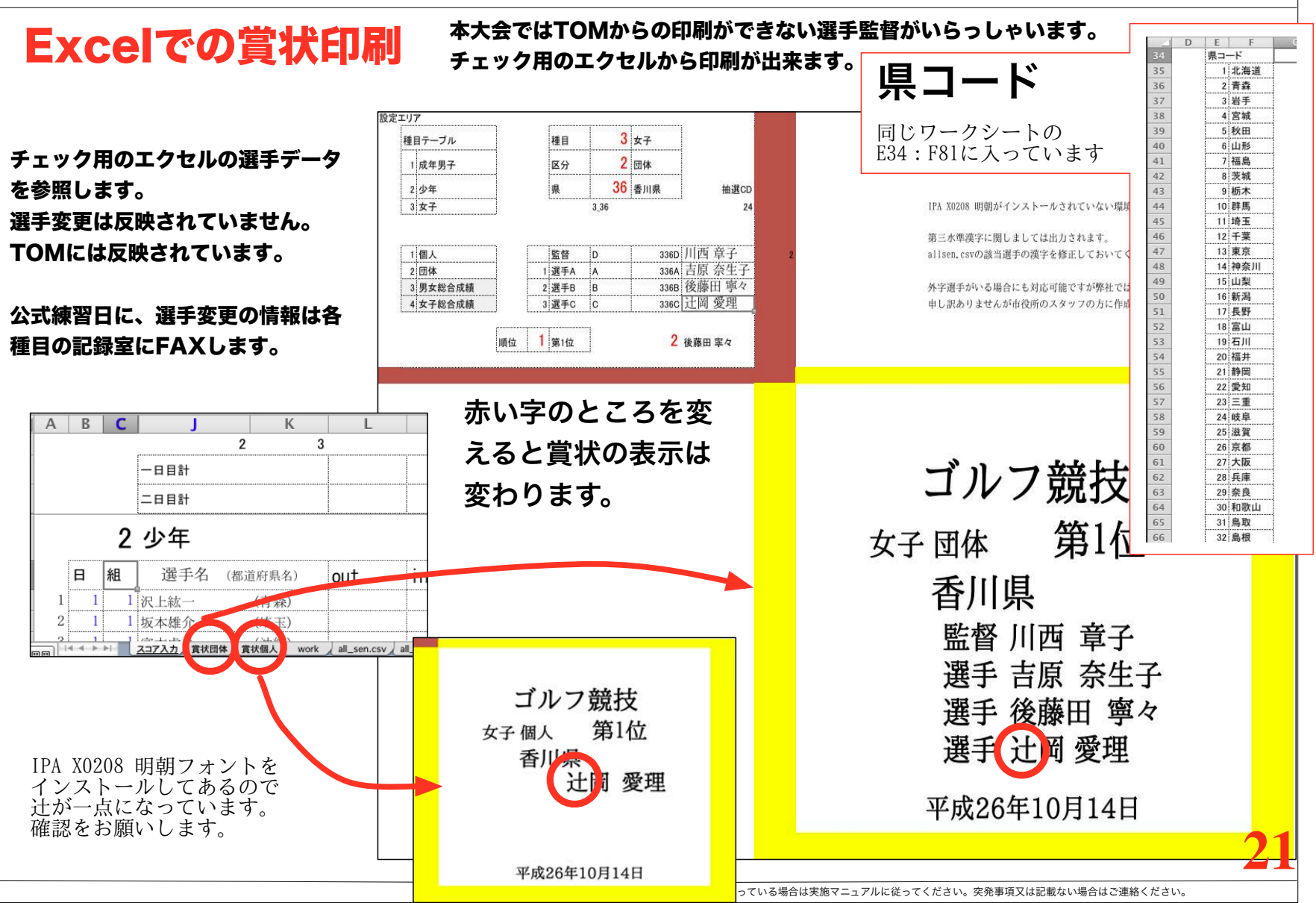

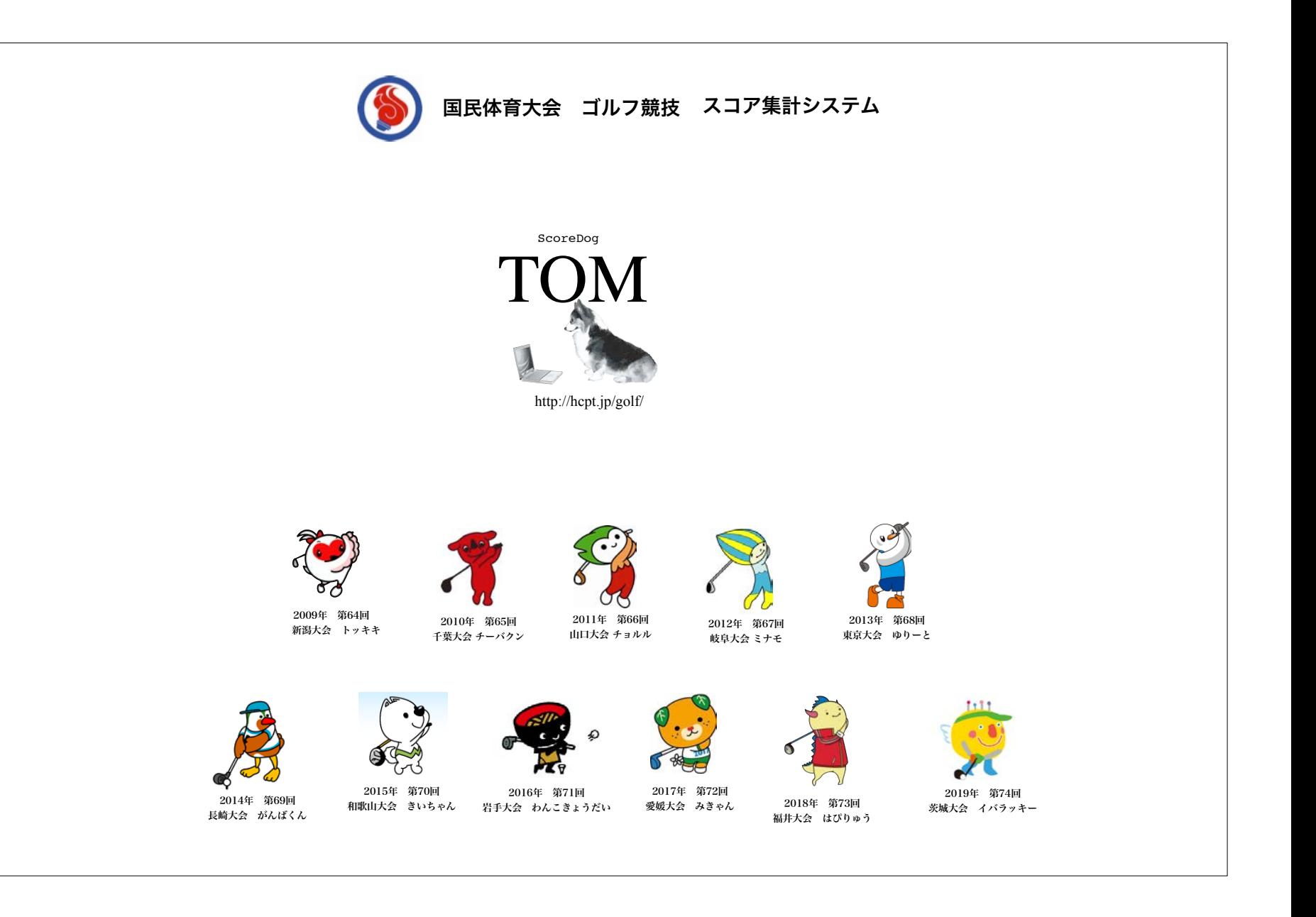